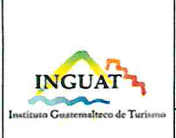

#### **INGUAT**

Dirección Administrativa Financiera

Procedimiento de viáticos y otros gastos conexos al interior y exterior de la República

Departamento Financiero

Versión: 2

Fecha: 16-10-2023

Página 1 de 28

- o. Índice
- Objetivo  $1.$
- 2. Alcance
- 3. Definiciones
- 4. Documentos y leyes de referencia
- 5. Responsabilidades
- 6. Frecuencia
- 7. Desarrollo
- 8. Lista de distribución del procedimiento
- 9. Anexos

#### **Control de Cambios**

# **COPIA DIGITAL**

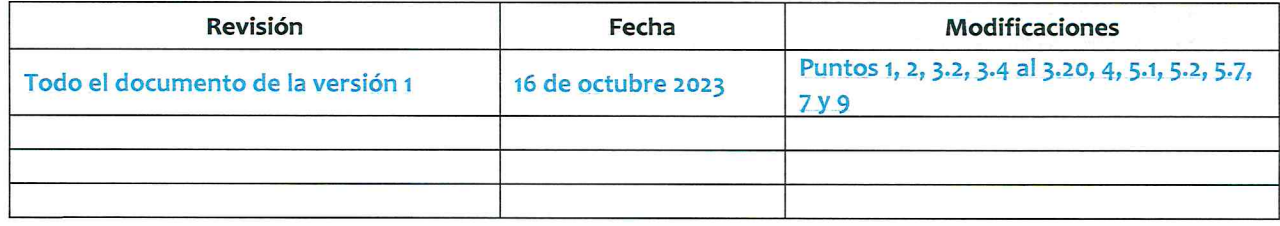

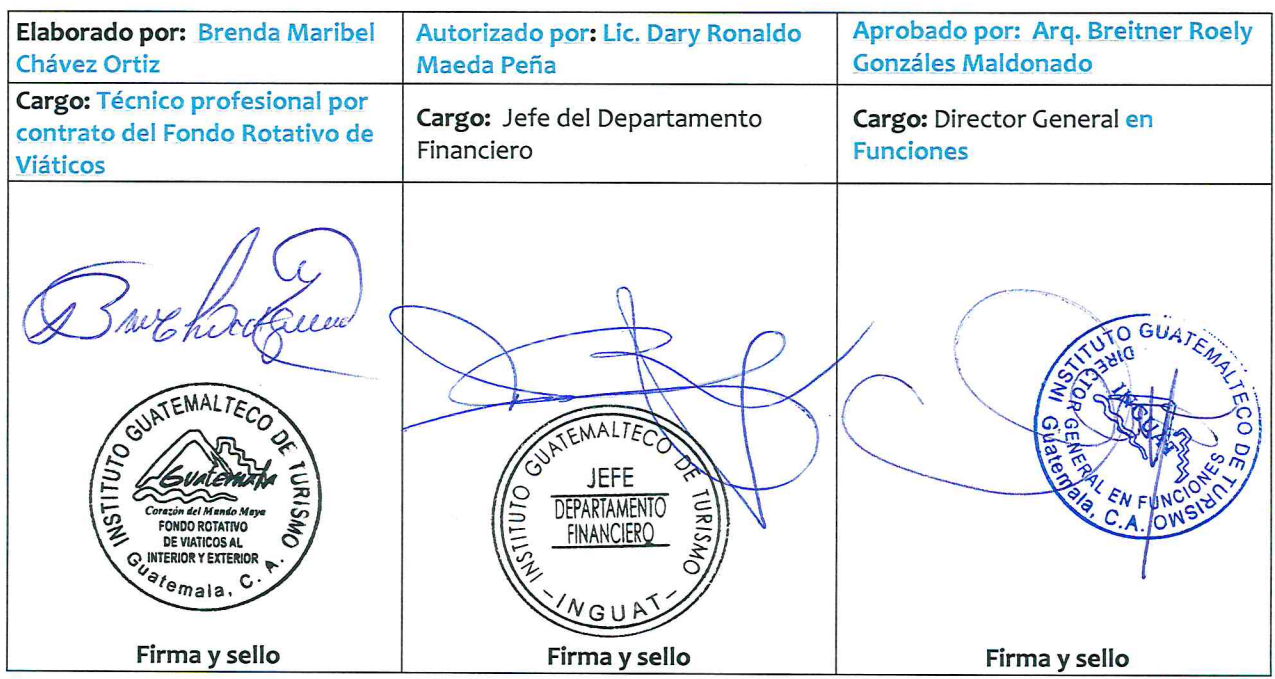

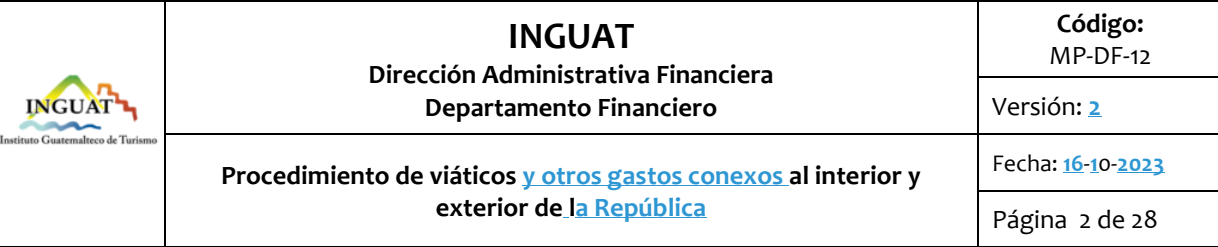

#### **1. Objetivo**

1.1 Describir **y establecer** el procedimiento para **el uso de** viáticos **y otros gastos conexos,** en **que incurran el personal del Instituto Guatemalteco de Turismo –INGUAT- por el cumplimiento de comisiones oficiales en** el interior y exterior de l**a República**.

#### **2. Alcance**

2.1 Este procedimiento es aplicable **al personal de las unidades administrativas del INGUAT, que soliciten viáticos y gastos conexos y para quienes** inter**vienen** conforme **el** punto No. 7: Desarrollo**, de este procedimiento**.

#### **3. Definiciones**

- 3.1 *Autoridad competente de la localidad:* en las localidades pueden ser las municipalidades, estaciones de la Policía Nacional Civil, Gobernaciones Departamentales o dependencias del Ejército.
- 3.2 *Comprobante bancario (boleta de reintegro):* emitido por el banco al recibir el depósito en efectivo **o transferencia**, en caso de un saldo a favor del INGUAT en la liquidación del gasto.
- 3.3 *Comisiones suspendidas:* cuando por alguna causa la comisión encomendada se suspende, los fondos anticipados deben reintegrarse inmediatamente (al momento de ser informados que se suspendió la comisión) contra devolución del formulario V-A "Viáticos Anticipo". Si es el caso, de haber incurrido en algún gasto por la citada comisión, es obligatoria la liquidación en el formulario V-L "Viáticos de Liquidación".
- 3.4 *Comprobación de gastos:* **documentos que evidencian los gastos efectuados por las personas designadas para realizar una comisión oficial.** Para la comprobación de los gastos se utilizará lo siguiente: **Formulario V-A "Viático Anticipo",** Formulario V-C "Viáticos de Constancia", Formulario V-L "Viáticos de Liquidación" y **Formulario V-E "Viático Exterior", todos** autorizado**s** por la Contraloría General de Cuentas **-CGC-**, informe de comisión oficial, planilla **de liquidación**, **facturas o comprobantes** y cualquier documento que respalde la comisión oficial.
- 3.5 *Cuota diaria para comisiones al interior*: la cuota diaria es de Q 420.00 para hospedaje y alimentación **y** será utilizada **a discreción del** comisionad**o** en la forma que estime conveniente.
- 3.6 *Cuota diaria para comisiones al exterior*: al exterior de la República, de acuerdo a la siguiente tabla de regiones:

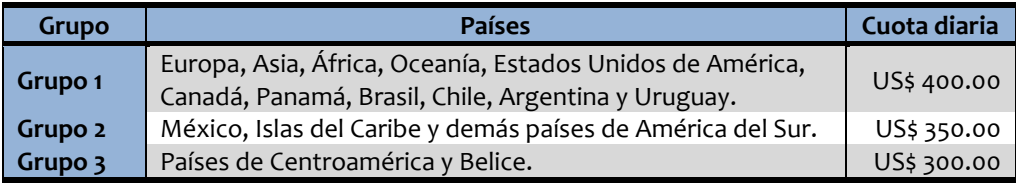

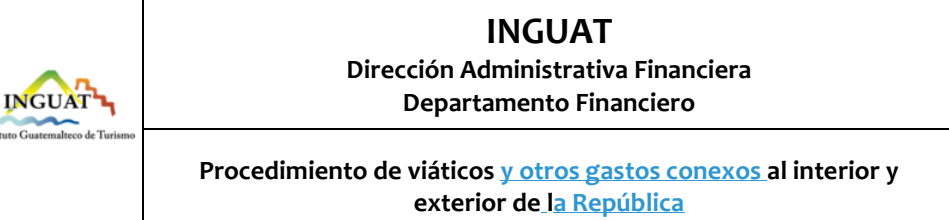

Fecha: **16**-**1**0-**2023**

Versión: **2**

**Código:** MP-DF-12

- *3.7 FEL: Factura electrónica en línea.*
- *3.8 Factura y/o comprobante del exterior: documento que respalda el gasto efectuado en el exterior.*
- 3.9 *Fracción de día:* cuando una comisión oficial no implique pernoctar fuera del lugar ordinario de trabajo, los gastos de viáticos corresponderán al cincuenta por ciento (50%) de la cuota diaria. En el caso de comisiones oficiales que duren más de un día, el día de regreso se pagará el cincuenta por ciento (50%) de la cuota diaria. Estos porcentajes serán utilizados exclusivamente para **efectos de cálculo en** el pago de viáticos, quedando bajo la responsabilidad de la persona que autoriza la comisión, los criterios de duración de cada comisión oficial.

#### 3.10 *Formularios autorizados: la persona comisionada debe presentar los siguientes:*

- **Formulario V-A** "Viáticos Anticipo"**.**
- **Formulario V-C** "Viáticos Constancia" (interior).
- **Formulario V-L** "Viáticos de Liquidación**.**
- **Formulario V-E** "Viáticos al Exterior".

Identificados con el mismo número y autorizados por la CGC.

- 3.11 *Gasto de viáticos:* la(s) asignación(es) destinada(s) para el pago de hospedaje y alimentación, para el cumplimiento de comisiones oficiales fuera del lugar ordinario de **trabajo, en el interior o exterior del país**.
- 3.12 *Informe de la comisión efectuada:* documento que indica los datos **relativos** de la comisión **en atención al nombramiento, que incluye:** destino(s), objetivo(s), acciones realizadas, logros o resultados alcanzados**, fotografías, entre otros**. **Este informe deberá contar con el visto bueno de la persona que emitió el nombramiento de comisión oficial, o por quien esté cubriendo interinamente el puesto, o del jefe inmediato superior según corresponda.**
- 3.13 *Liquidación de gastos de viáticos y otros gastos conexos*: **documentos que se integran para presentar una liquidación de viáticos en plazo máximo** de los diez (10) días hábiles siguientes de haber finalizado la comisión oficial**, sin excepción**.
- *3.14 Nombramiento:* **documento que autoriza una comisión oficial al interior o exterior de la República y debe contener: número, fecha, nombres y apellidos completos del comisionado, puesto de la persona nombrada, Número de Identificación Tributaria -NIT- y Código Único de Identificación -CUI- del Documento Personal de Identificación -DPI- de la persona nombrada, Unidad Administrativa, lugar donde se realizará la comisión, fecha y hora de salida y retorno, objetivo de la comisión oficial y nombre, firma y sello de quien(es) autoriza(n) la comisión oficial.**
- 3.15 *Otros gastos conexos:* se entiende por gastos conexos, en cumplimiento de comisiones oficiales del INGUAT, los que se ocasionen por concepto de: a) pasajes; b) transporte de equipo de trabajo; c) reparación de vehículos de trabajo del INGUAT, sus repuestos, combustibles y lubricantes. Estos se reconocerán en casos debidamente justificados; d) pago documentado de derecho de salida, tanto de Guatemala como de otros países; e) gastos debidamente comprobados que se ocasionen por caso fortuito o fuerza mayor en el desempeño de comisiones en el interior o exterior del país;  $y_i$ , f) otros gastos que se causen

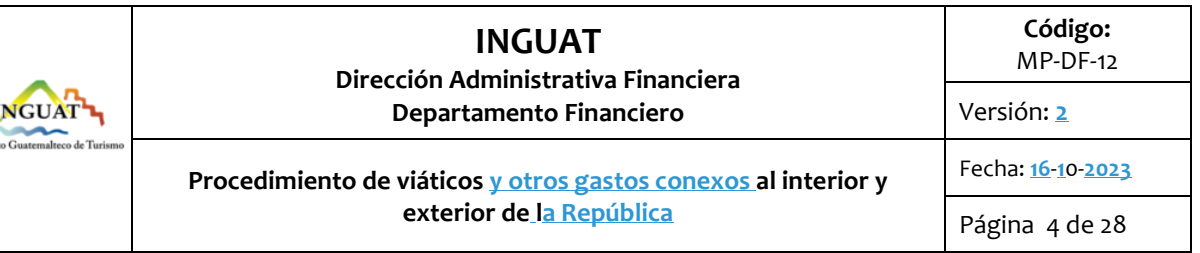

durante el desarrollo de la comisión. (estos gastos **deben estar** aprobados por la autoridad inmediata superior).

- 3.16 *Pérdida de formularios autorizados por CGC***: es responsabilidad de la persona nombrada, la custodia y resguardo de los formularios entregados (V-A, V-C, V-L, V-E), su pérdida o extravío conlleva hacer la denuncia respectiva y están sujetos a sanciones por parte de los entes rectores y fiscalizadores. En los casos que no fueren utilizados, deberán ser devueltos al fondo rotativo de viáticos dentro del mismo mes en que fueron solicitados.**
- 3.17 *Planilla de gastos al exterior:* **descripción detallada de los gastos efectuados por el comisionado donde se consigna el número de documento, fecha, descripción y valor de los gastos efectuados enmarcados dentro de la cuota diaria autorizada.**
- 3.18 *Planilla de gastos al interior:* descripción detallada **de los gastos efectuados por el comisionado donde se consigna el número** de factura **electrónica, conteniendo los datos del proveedor del servicio, fecha, descripción y valor de los gastos efectuados,** enmarcado(s) dentro de la cuota diaria autorizada.
- 3.19 *Tipo de cambio:* **referencia que se usa en el mercado cambiario para conocer el número de unidades de moneda nacional que deben pagarse en gastos con moneda extranjera; tomando el tipo de cambio de la fecha consignada en el formulario de V-A como referencia para efectos de cálculos; únicamente se podrán utilizar las tazas publicadas por el Banco de Guatemala. Para los casos de gastos en tercera moneda, se utilizarán las tazas publicadas por el Banco de Guatemala de la fecha de los documentos (comprobantes) de liquidación y/o constancia(s) original(es) de compra de la moneda respectiva.**
- 3.20 *Verificador DTE:* **consulta que se efectúa en portal web de la SAT para verificar la validez de los Documentos Tributarios Electrónicos (DTE) emitidos en el Régimen FEL.**

#### **4. Documentos y leyes de referencia**

- 4.1 Decreto número 101-97 del Congreso de la República y sus reformas, Ley Orgánica del Presupuesto y su reglamento, Artículo 29.
- 4.2 Decreto 89-2002 del Congreso de la República, Ley de Probidad.
- 4.3 **Decreto del Congreso de la República, Ley del Presupuesto General de Ingresos y Egresos del Estado para el ejercicio fiscal vigente.**
- 4.4 Decreto 27-92 Ley de Impuesto al Valor Agregado IVA, sus reformas y su reglamento.
- 4.5 **Decreto 89-2002 Ley de Probidad y Responsabilidades de funcionarios y empleados públicos.**
- 4.6 **Decreto 6-91 del Congreso de la República, Código Tributario.**
- 4.7 **Decreto Número 31-2002 del Congreso de la República, Ley Orgánica de Contraloría General de Cuentas.**
- 4.8 Acuerdo Gubernativo No. 106-2016 de fecha 30 de mayo 2016 y sus reformas, Reglamento General de Viáticos y Gastos Conexos.
- 4.9 **Acuerdo Gubernativo No. 148-2016 Reformas al acuerdo Gubernativo 106-206 de fecha 30 de mayo 2016, Reglamento General de Viáticos y Gastos Conexos.**

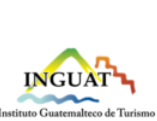

4.10 Acuerdo Gubernativo 35-2017 Reformas de Acuerdo Gubernativo Número 106-2016 de fecha 30 de mayo del 2016 Reglamento General de Viáticos y Gastos Conexos.

**exterior de la República**

- 4.11 **Acuerdo de Directorio 13-2018, Acuerdo de Directorio 26-2019 y Acuerdo de Directorio 15- 2020 de la Superintendencia de Administración Tributaria SAT.**
- 4.12 **Acuerdo Gubernativo No. 5-2013, Reglamento de la Ley del Impuesto al Valor Agregado (IVA).**
- 4.13 **Acuerdo Gubernativo No. 1144-83, Reglamento para establecimientos de Hospedaje.**
- 4.14 **Resolución de Superintendencia Número SAT-DSI-1350-2022, incorporación de pequeños contribuyentes al régimen FEL.**
- 4.15 **Manual de Clasificaciones presupuestarias para el Sector Público de Guatemala.**
- 4.16 **Normativas internas vigentes.**

#### **5. Responsabilidades**

- 5.1 Direc**tor** General, Subdirec**tor** General, Directores, Jefes de Departamento, **de** Auditoría Interna, de sección y de unidades:
	- a. **Efectuar** el nombramiento **de comisión oficial**.
	- b. **Revisar y d**ar visto bueno a l**os** formulario**s.**
	- c. **Revisar y autorizar la documentación de liquidación presentada por el comisionado**.
	- d. Aprobar el informe de la comisión **oficial y colocar visto bueno**.
	- e. Aprobar la planilla de gastos y gastos conexos.
	- f. Velar por el cumplimiento de las normas vigentes y procedimientos establecidos.
- 5.2 Persona comisionada:
	- a. **Ingresar en el sistema SIGAD la solicitud de viáticos para requerir los formularios, respectivos.**
	- b. **Con el nombramiento, solicitar al técnico profesional por contrato del fondo rotativo de viáticos, los formularios autorizados por la CGC, revisarlos y verificarlos.**
	- c. **Firmar de recibido en el registro de formularios.**
	- d. **Ingresar los datos requeridos en el SIGAD (según numeral No.7), imprimir, solicitar firmas del jefe inmediato, previo la comisión.**
	- e. **Realizar los traslados de acuerdo al numeral No.7.**
	- f. **Realizar la comisión oficial.**
	- g. **Ingresar los datos requeridos** en el SIGAD **de V-L "Viáticos Liquidación", imprimir o** en forma manual.
	- h. Elaborar planilla **de gastos** y adjuntar documentos de soporte.
	- i. Elaborar informe de la comisión efectuada dirigido al jefe inmediato superior **y firmar**.
	- j. Integrar **e**l expediente **(según numeral 7.1.13 (interior) o numeral 7.2.15 al exterior) y adjuntar** el comprobante bancario de reintegro de viáticos, cuando aplique.
	- k. **Obtener firmas de autorización en el expediente.**
	- l. **Trasladar copia del informe presentado al archivo de la unidad solicitante.**

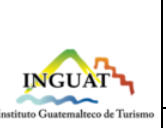

**Procedimiento de viáticos y otros gastos conexos al interior y exterior de la República**

- m. **Si es viático al exterior, efectuar el cálculo de viático con base al tipo de cambio del día, del Banco de Guatemala y adjuntar al expediente.**
- n. Responsable del cumplimiento de las normas vigentes y procedimientos establecidos.
- 5.3 Secretaria, técnico y/o persona asignada:
	- a. Ingresar en el SIGAD, **la solicitud de viáticos para requerir formularios.**
	- **b. Revisar y verificar los formularios y firmar de recibido en el registro de formularios.**
	- **c. Ingresar los datos solicitados en el SIGAD de anticipo y liquidación.**
	- **d. Realizar los traslados de acuerdo al numeral No.7.**
	- **e. Integrar el expediente (según numeral 7.1.13 (interior) o numeral 7.2.15 al exterior) y adjuntar el comprobante bancario de reintegro de viáticos, cuando aplique.**
	- f. Obtener firmas de autorización.
	- g. **Trasladar copia del informe presentado al archivo de la unidad solicitante.**
	- h. **Para viático al exterior, efectuar cálculo de viático con base al tipo de cambio del día del Banco de Guatemala y adjuntar al expediente.**
- 5.4 Profesional**, técnico profesional o técnico** por contrato de la Unidad de Revisión de Documentos:
	- **a.** Revisar **el expediente de anticipo y que los datos de los formularios de viático anticipo estén debidamente llenos y completos.**
	- b. Revisar que los expedientes cuenten con los documentos correspondientes para su liquidación.
	- c. Otorgar cinco días en caso que el expediente esté incompleto o con errores.
- 5.5 Jefe o técnico de la Sección de Presupuesto:
	- a. **Realizar la codificación presupuestaria del viático.**
- 5.6 **Técnico profesional por contrato** del Fondo Rotativo de Viáticos:
	- **a. Solicitud de los formularios a la Contraloría General de Cuentas.**
	- b. Control de numeración y existencia física de formularios de viáticos, autorizados por la Contraloría General de Cuentas.
	- c. Registro de entrega de los formularios de viáticos**, en hojas móviles autorizadas por la CGC**.
	- d. Aprobar en el SIGAD los formularios.
	- e. Entregar los formularios de viáticos a la persona **comisionada y/**o **asignada**.
	- f. Operar el SIGAD.
	- g. **Emitir y firmar** cheque **a nombre de la persona comisionada y entregar,** o **gestionar**  acreditamiento **a cuenta, cuando aplique**.
	- h. Operar cheque o acreditamiento en el libro de bancos autorizado por la Contraloría General de Cuentas.
	- i. **Anotar el número de cheque en el formulario de viático anticipo.**

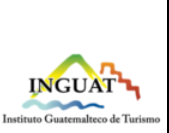

## **INGUAT Dirección Administrativa Financiera Departamento Financiero**

**Procedimiento de viáticos y otros gastos conexos al interior y exterior de la República**

Fecha: **16**-**1**0-**2023**

- j. Archivar temporalmente documentos de anticipo.
- **k. Revisar que el expediente de liquidación cumpla con los requisitos.**
- **l. Verificar que el comisionado realizó reintegro a la cuenta bancaria autorizada, cuando aplique.**
- **m. Verificar si existe complemento y emitir cheque o acreditar a cuenta.**
- **n. Efectuar liquidación ante el fondo rotativo.**
- 5.7 Departamento de Tecnología de Información:
	- a. Mantener el sistema SIGAD en buen funcionamiento y actualizarlo por necesidades en el servicio.
	- b. Brindar asistencia técnica al usuario del SIGAD.
	- c. Elaborar y/o actualizar los manuales de usuario del sistema para facilitar el uso de las herramientas.

#### **6. Frecuencia**

6.1 Cada vez que se requiera.

#### **7. Desarrollo**

7.1 **Solicitud y liquidación de viáticos al interior de la República.**

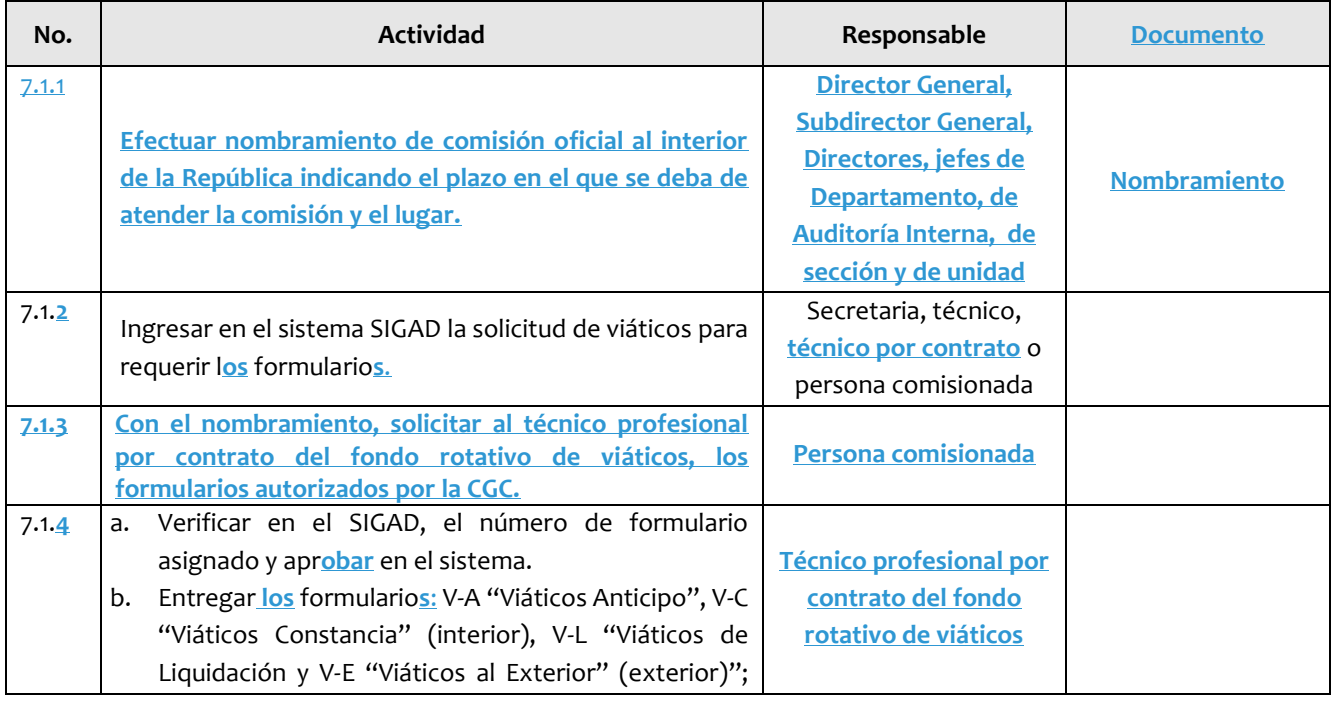

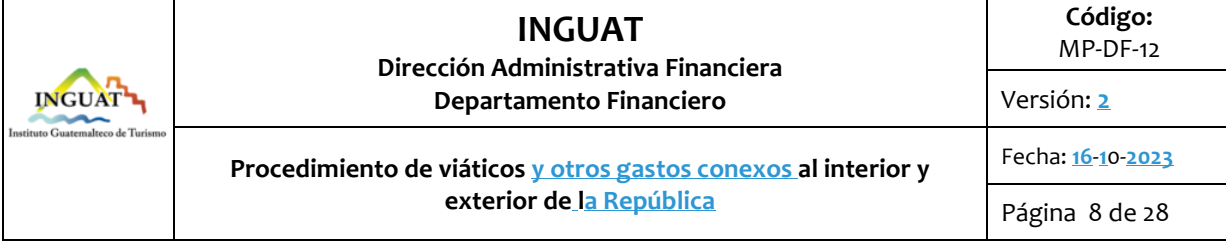

T

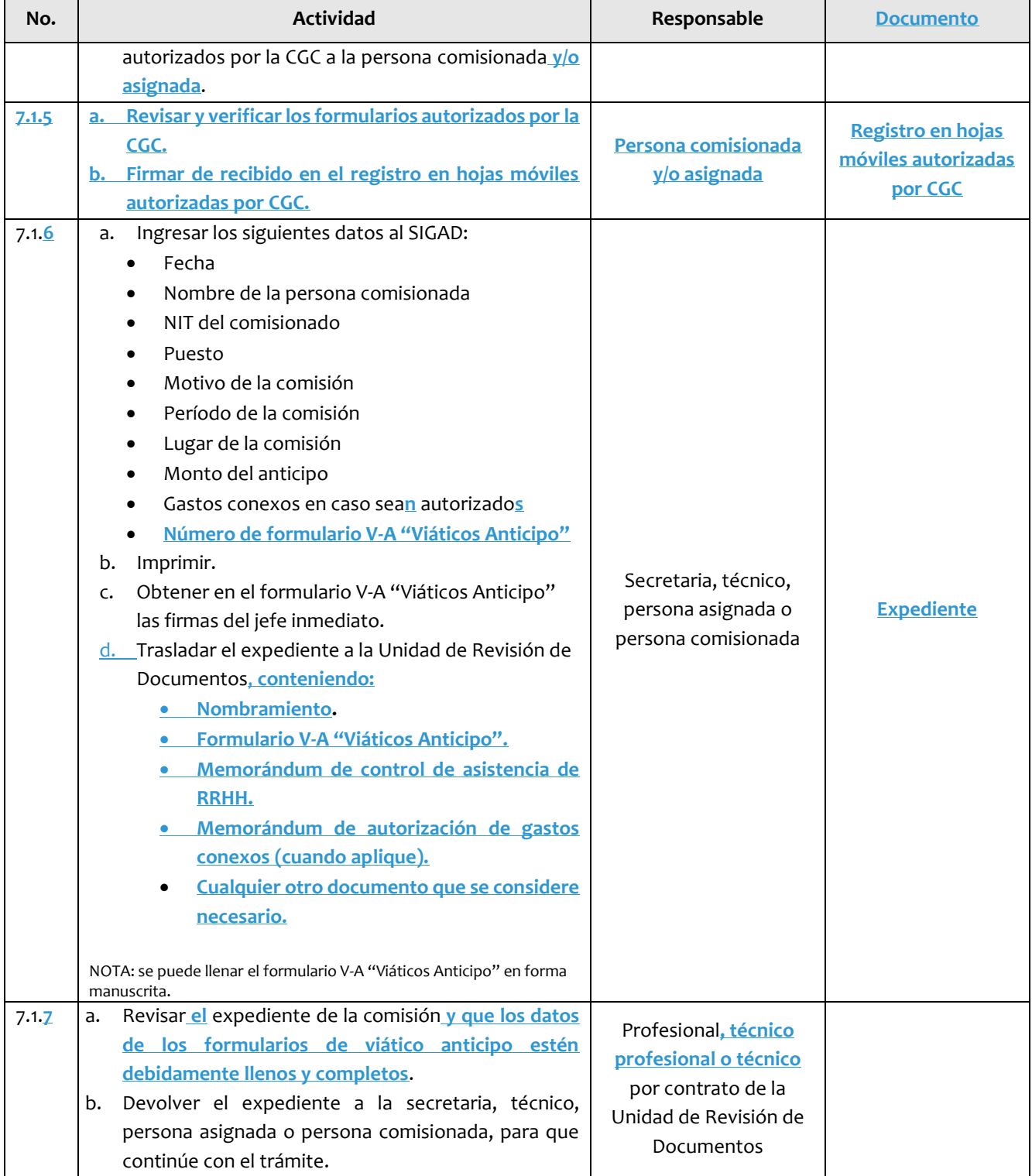

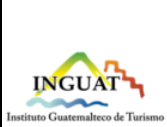

**Departamento Financiero**

**Código:**

MP-DF-12

Versión: **2**

#### **Procedimiento de viáticos y otros gastos conexos al interior y exterior de la República**

Fecha: **16**-**1**0-**2023** Página 9 de 28

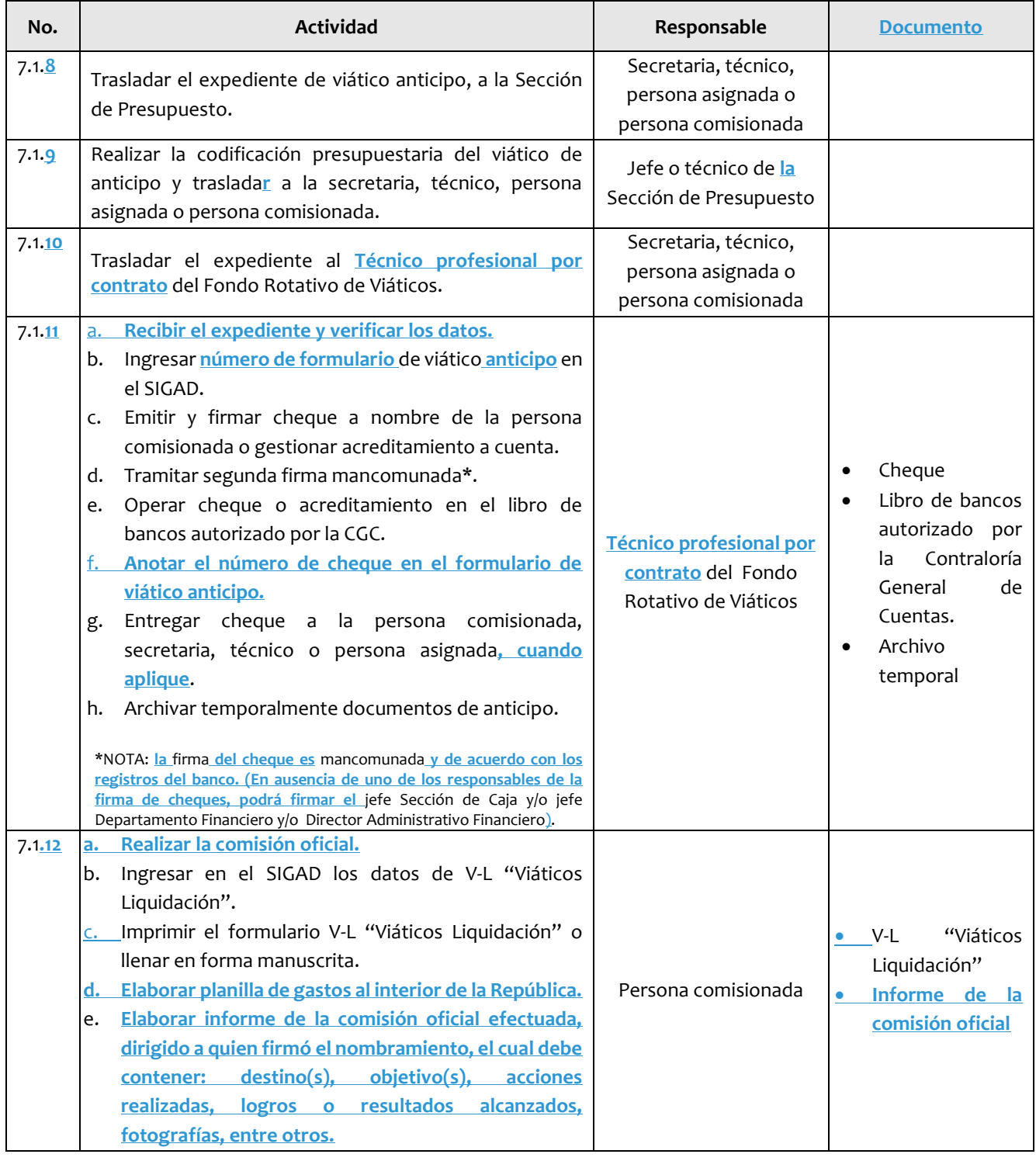

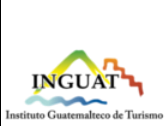

**Departamento Financiero**

**Código:**

MP-DF-12

Versión: **2**

**Procedimiento de viáticos y otros gastos conexos al interior y exterior de la República**

Fecha: **16**-**1**0-**2023** Página 10 de 28

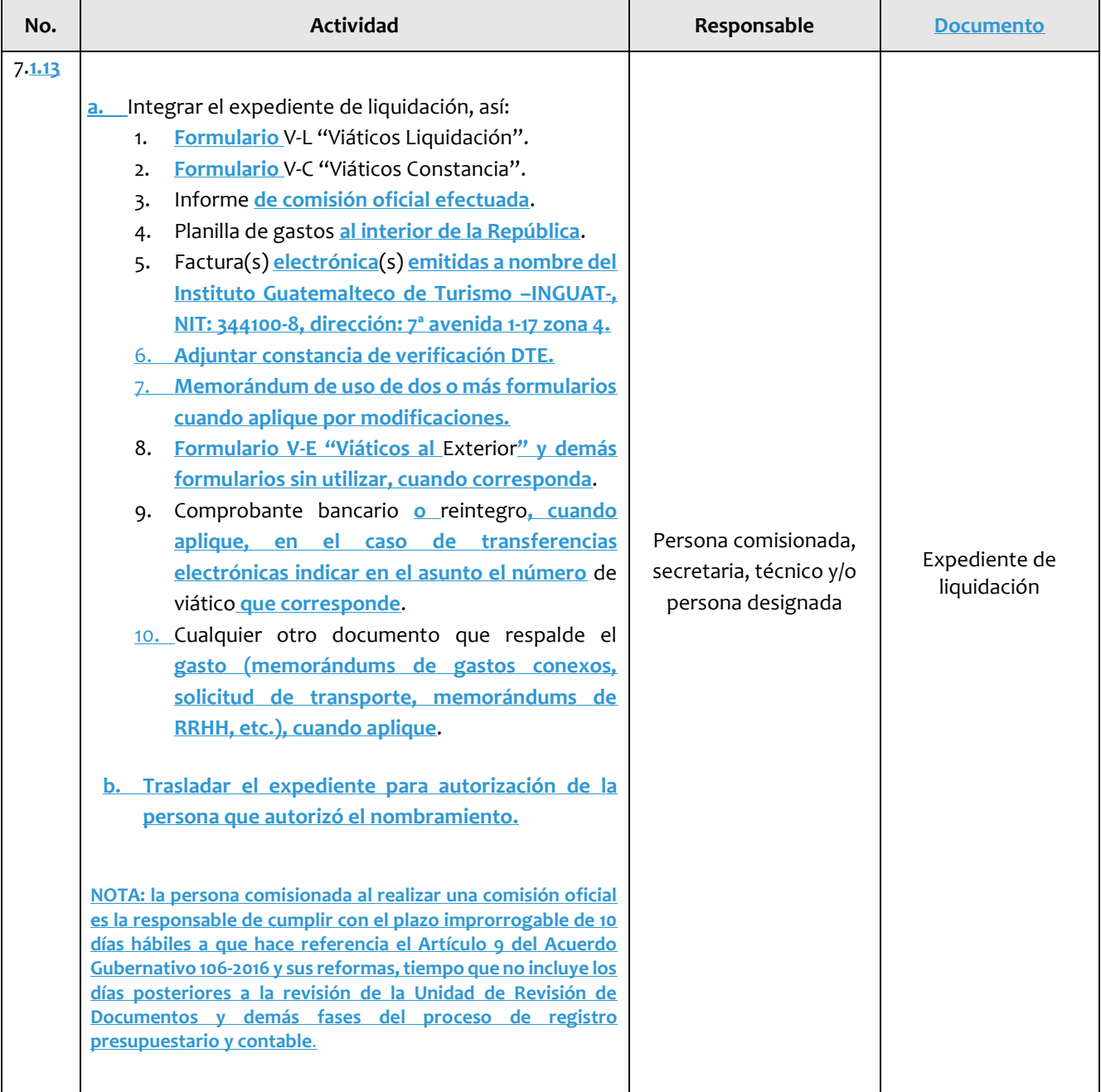

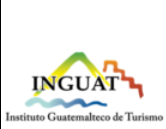

**Código:**

MP-DF-12

Versión: **2**

#### **Procedimiento de viáticos y otros gastos conexos al interior y exterior de la República**

**Departamento Financiero**

Página 11 de 28

Fecha: **16**-**1**0-**2023**

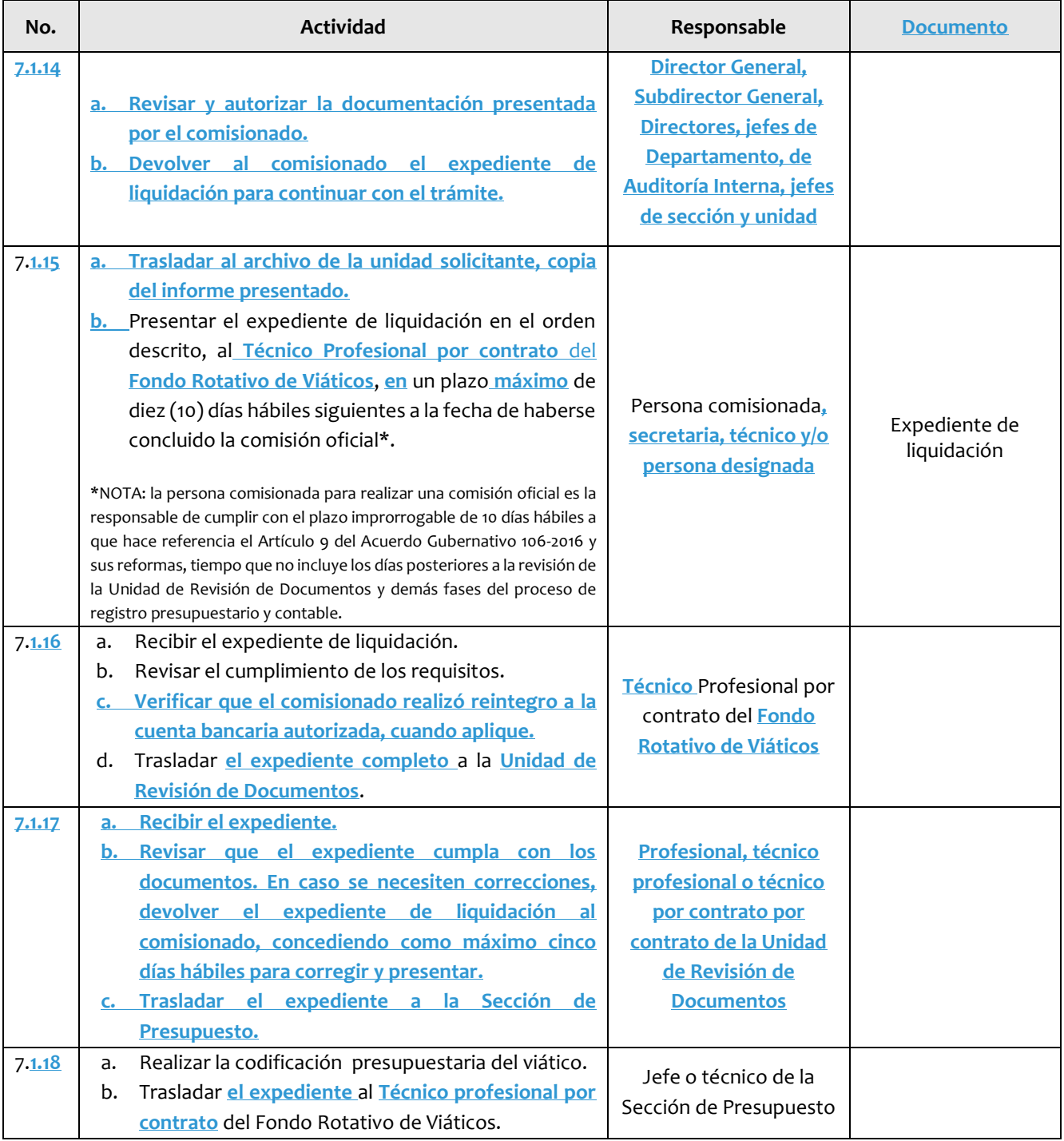

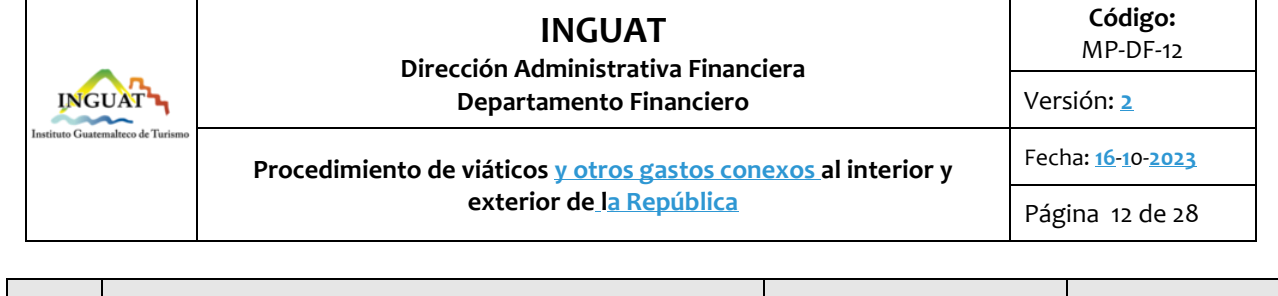

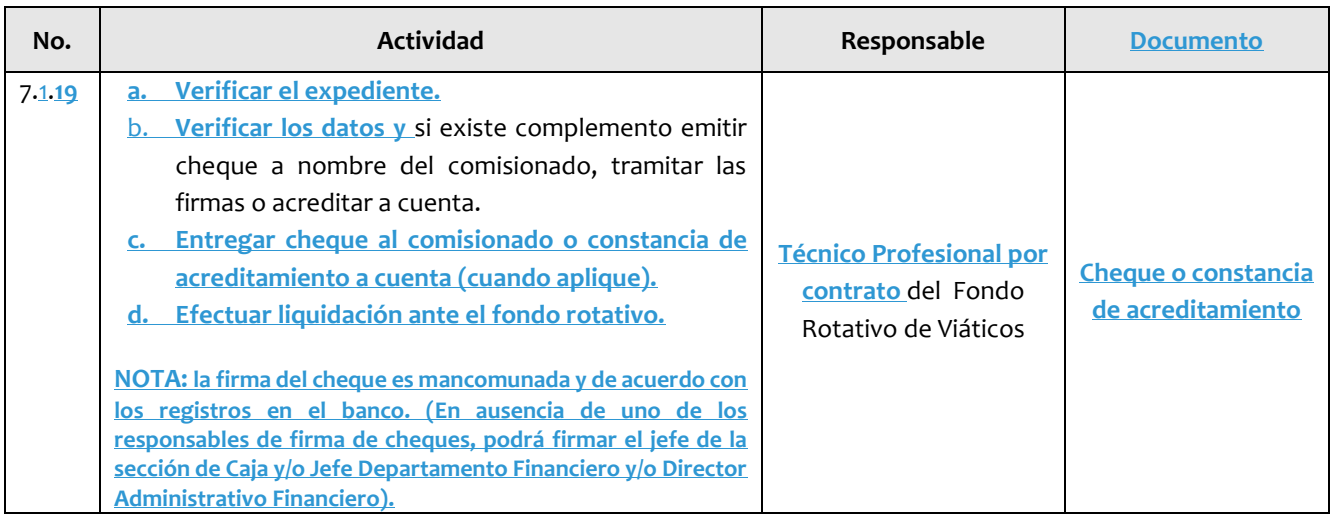

#### 7.2 **Solicitud y liquidación de viáticos al exterior de la República**

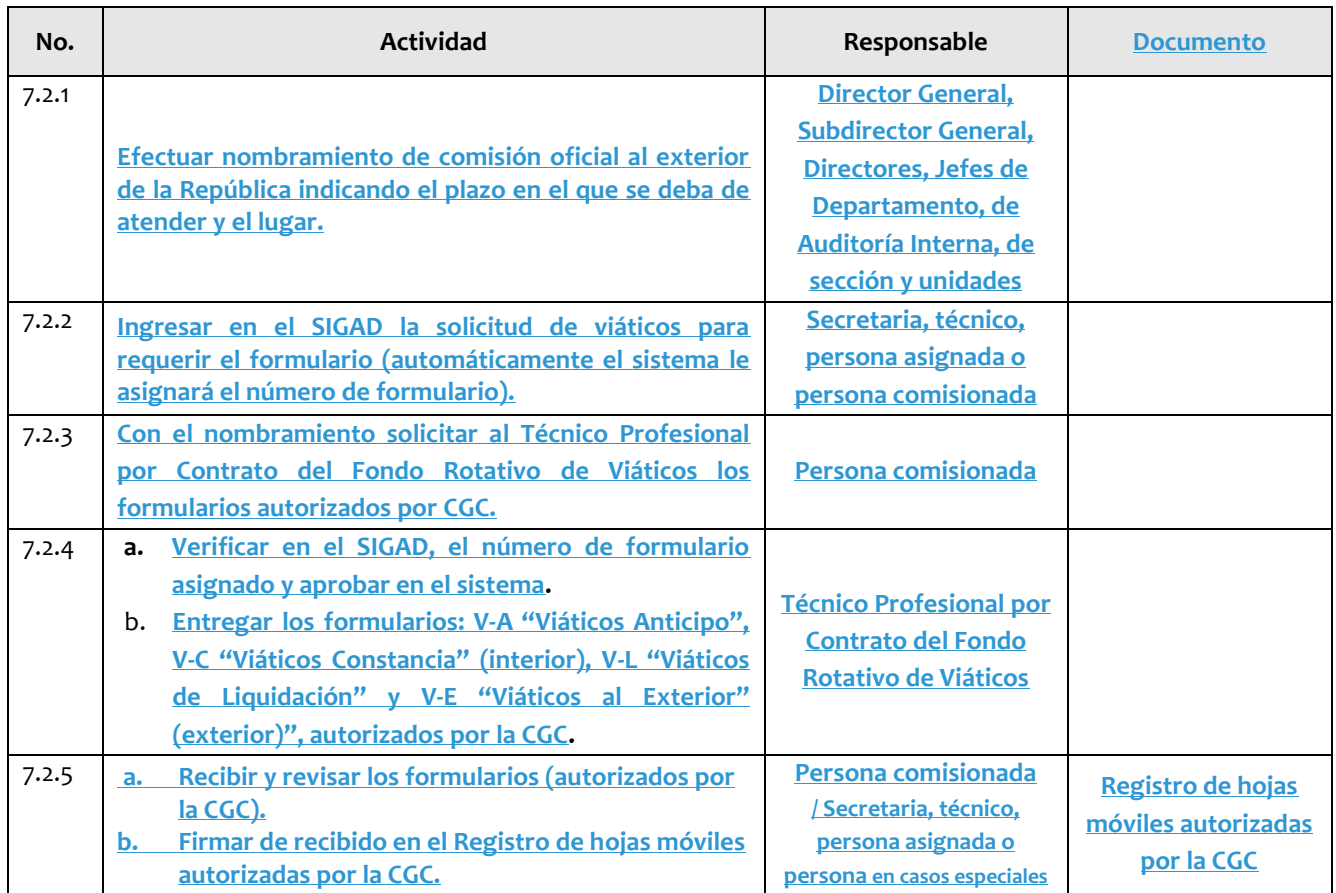

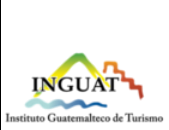

**Departamento Financiero**

**Código:**

MP-DF-12

Versión: **2**

#### **Procedimiento de viáticos y otros gastos conexos al interior y exterior de la República**

Fecha: **16**-**1**0-**2023** Página 13 de 28

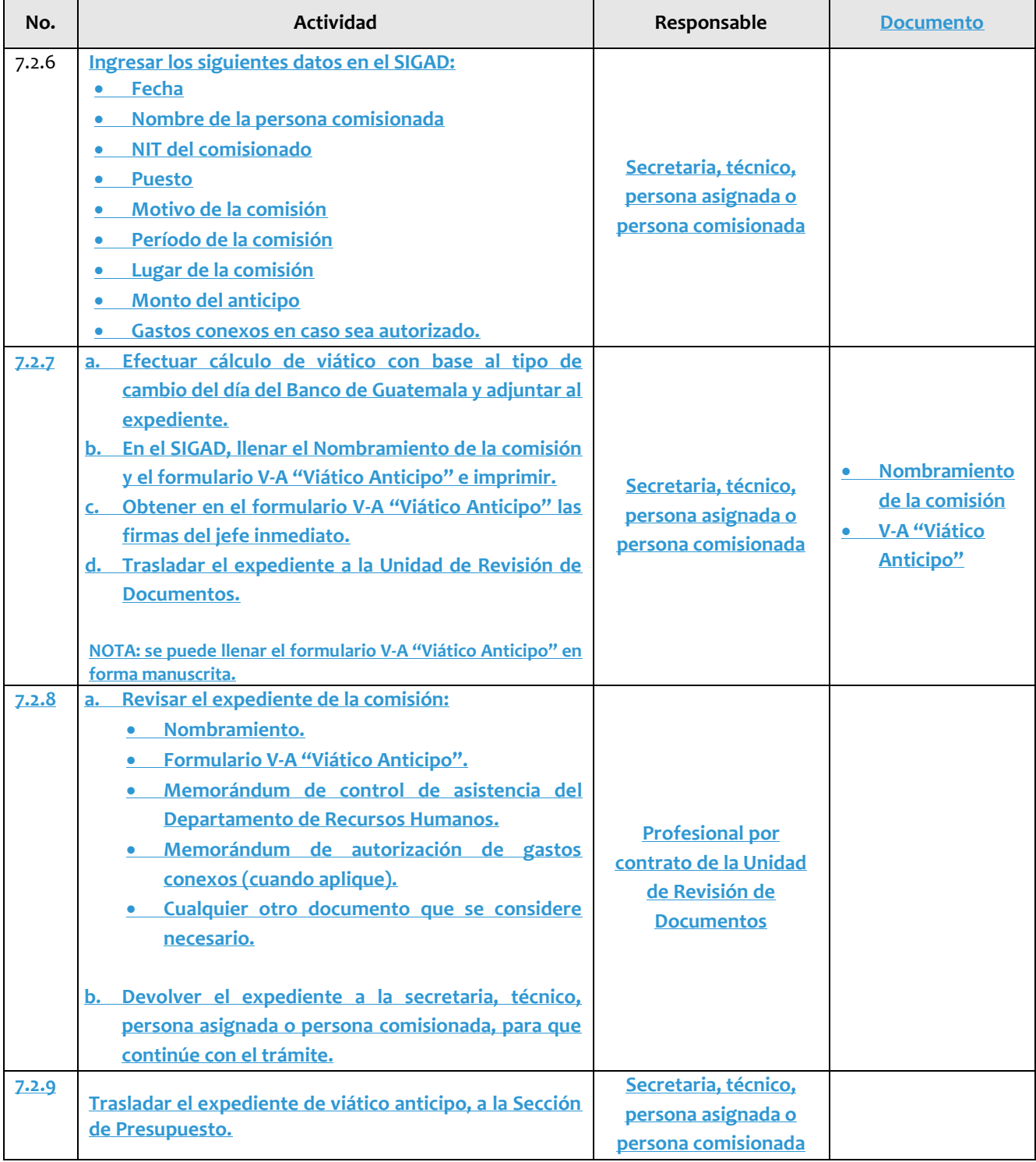

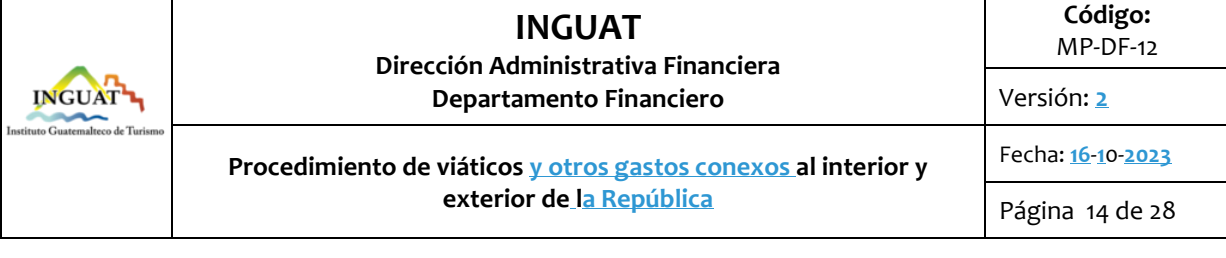

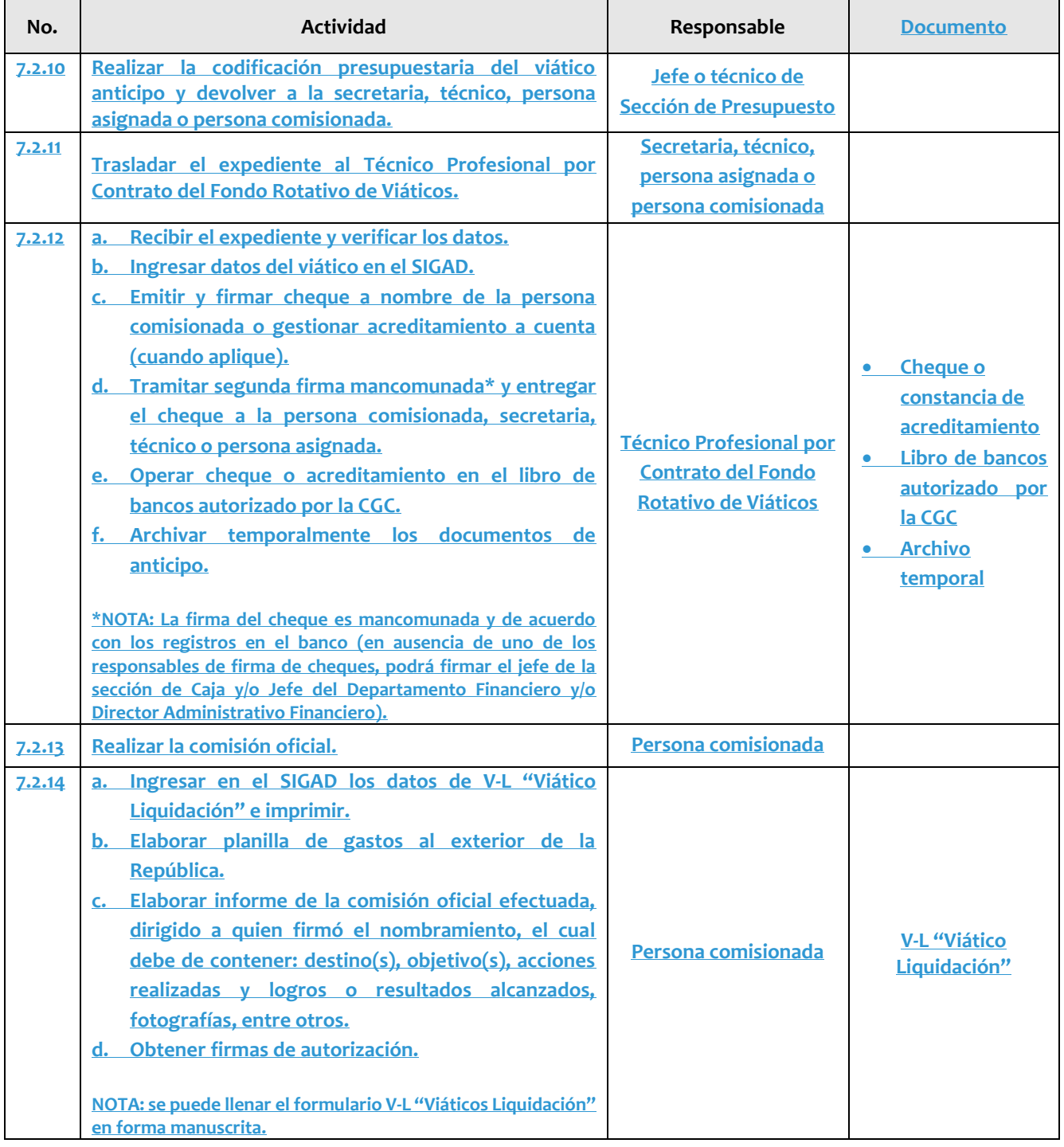

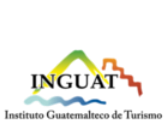

**Departamento Financiero**

**Código:**

MP-DF-12

Versión: **2**

#### **Procedimiento de viáticos y otros gastos conexos al interior y exterior de la República**

Página 15 de 28

Fecha: **16**-**1**0-**2023**

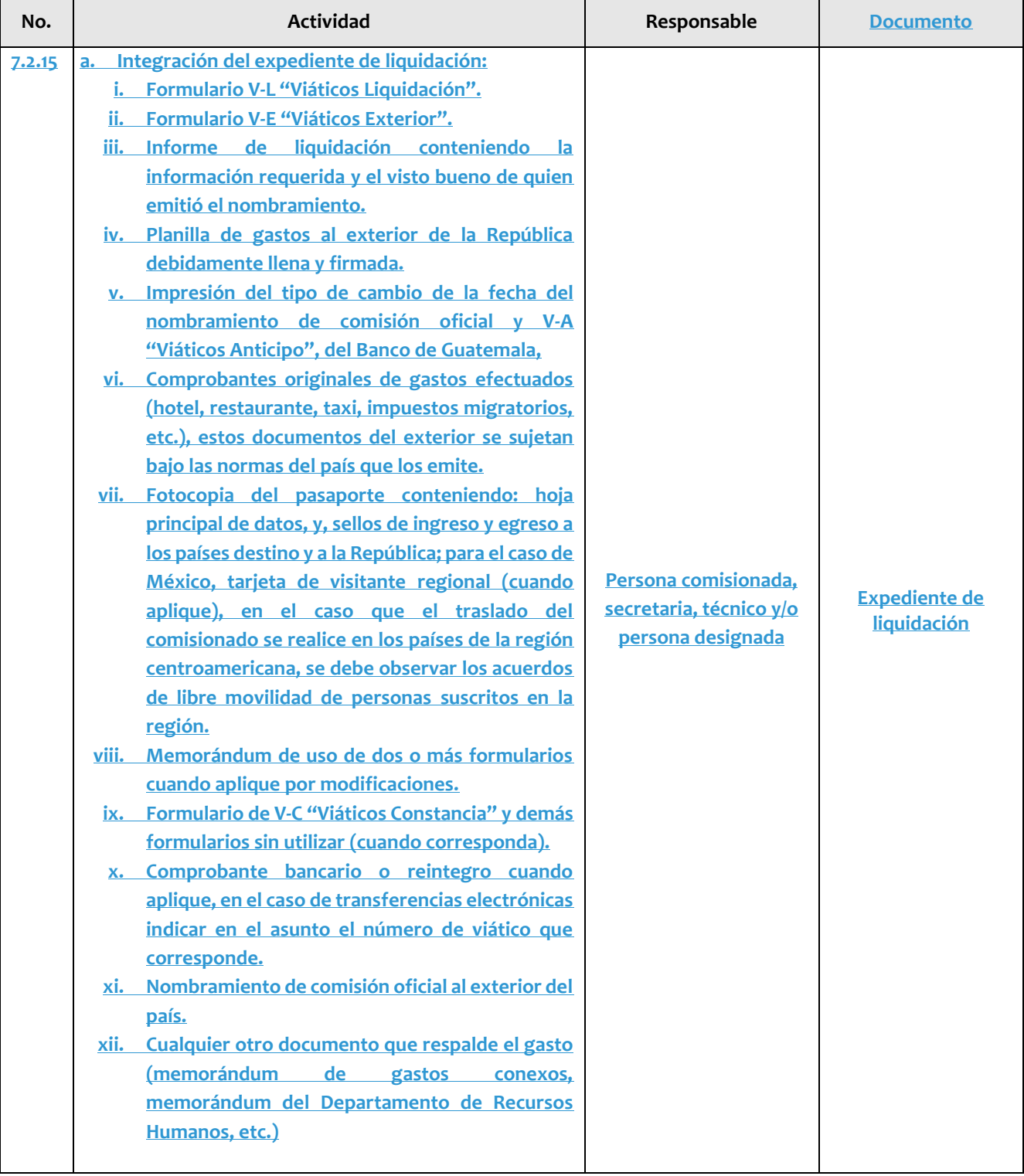

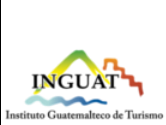

**Departamento Financiero**

**Código:**

MP-DF-12

Versión: **2** Fecha: **16**-**1**0-**2023**

#### **Procedimiento de viáticos y otros gastos conexos al interior y exterior de la República**

Página 16 de 28

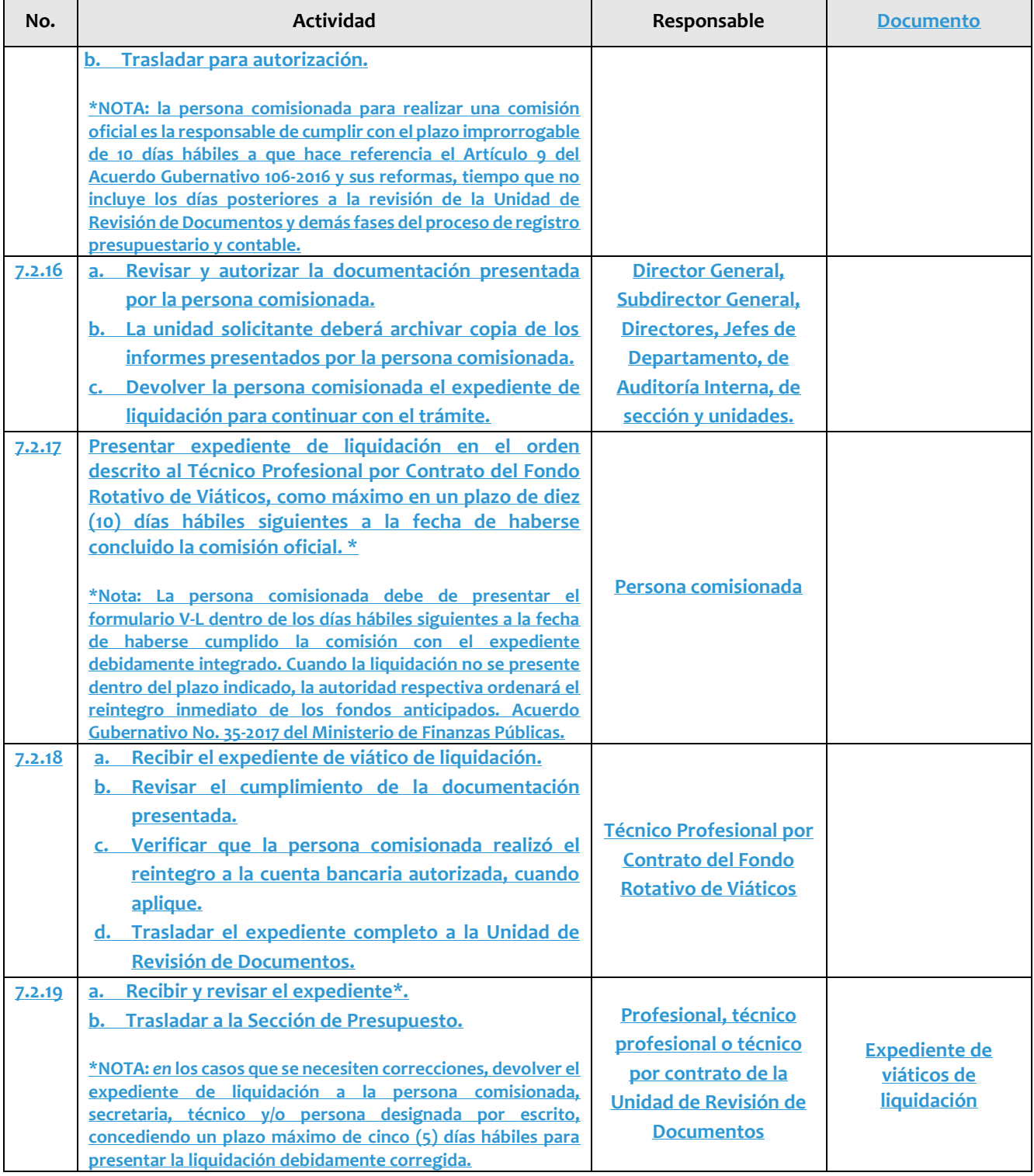

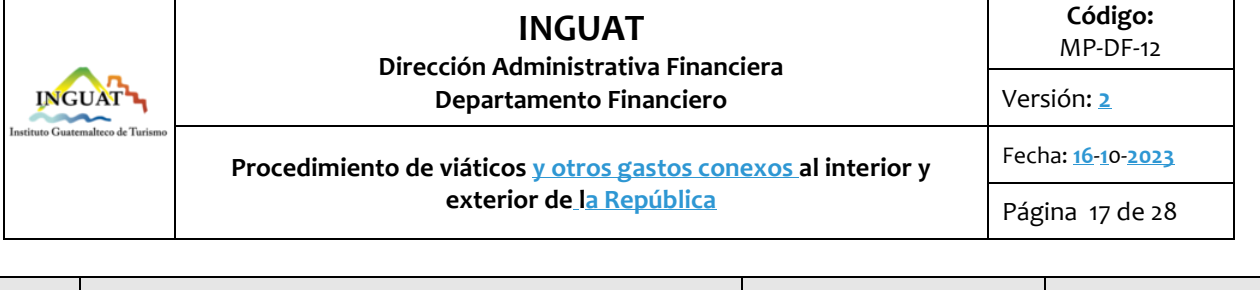

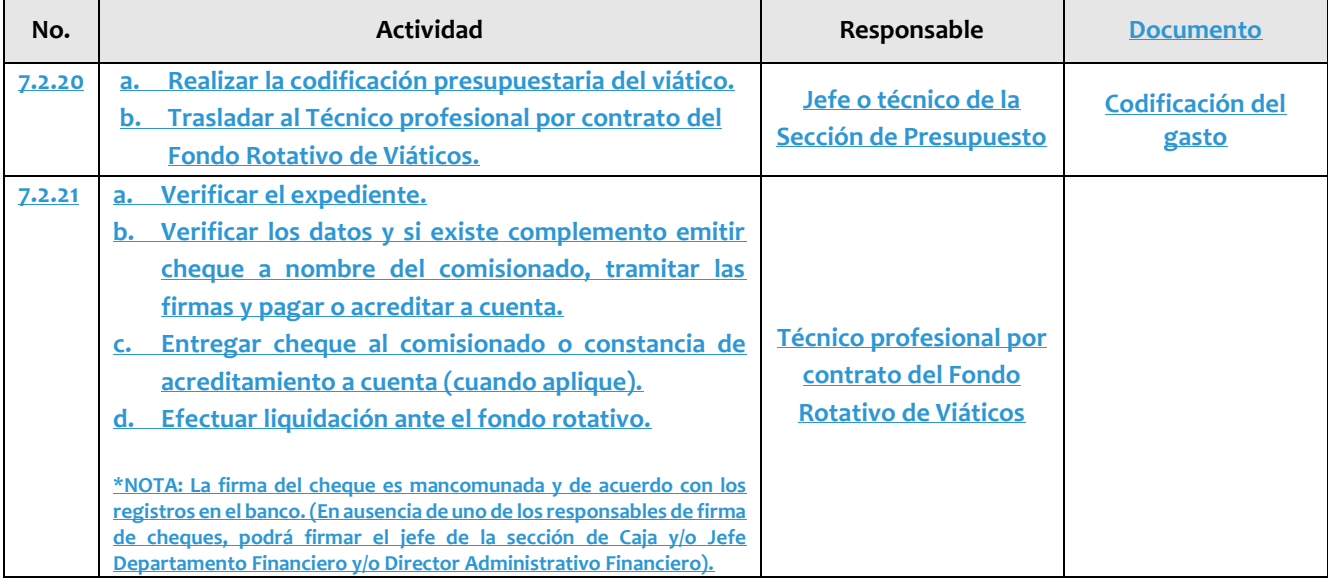

#### **Disposiciones complementarias:**

- **El Director General, Subdirector General, Directores, Jefes de Departamento, de Auditoría Interna, de sección y de unidades administrativas, les corresponde programar anualmente los recursos financieros, que conlleven el cumplimento de las actividades de sus unidades.**
- Cuando el trabajador sea nombrado para una comisión oficial y no solicite **V-A "**Viático**s** Anticipo", tendrá derecho al reembolso de acuerdo **con** los gastos comprobados conforme V-L "Viáticos de Liquidación" y deberá incluir dentro del informe la justificación firmada por el jefe inmediato superior.
- Si la persona está autorizada para pernoctar en un solo lugar podrá presentar una sola factura desglosada con la descripción y detalle de la alimentación y hospedaje diario (un solo proveedor).
- La validez y legalidad de las facturas que se describen en una planilla es responsabilidad exclusiva de la persona comisionada.
- La persona comisionada debe velar porque las facturas de gastos realizados, **en comisiones al interior de la República,** reúnan los requisitos del Decreto 27-92 Ley de Impuesto al Valor Agregado IVA, sus reformas y su reglamento.
- *Aprobación del V-L "Viáticos Liquidación":* previo a la aprobación de la liquidación, quien autorizó la comisión exigirá la devolución de los fondos que corresponden a gastos no comprobados, o en su caso ordenará el reembolso de los excesos que resulten a favor de quien realizó la comisión.
- Cuando una comisión por motivos oficiales deba de extenderse en el número de días para su realización, el jefe inmediato que autorizó la comisión, podrá ampliar la duración de la misma, siempre y cuando no exceda de 30 días.
- En caso de ausencia del Director General o Subdirector (a) General, el Director Administrativo Financiero puede autorizar las liquidaciones de comisiones oficiales para los Directores de Desarrollo del Producto Turístico y Mercadeo, jefaturas de Auditoría Interna y del Departamento Jurídico.

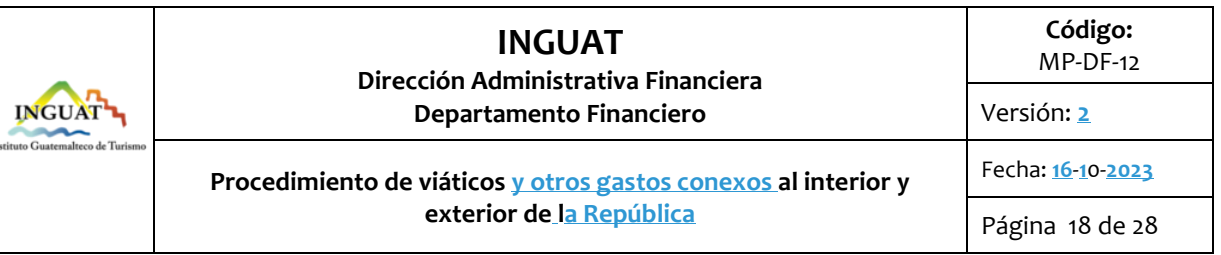

- Son admitidos los medios de pago electrónicos que aplican al comercio mundial en gastos al exterior. **El INGUAT no cubrirá pérdidas por diferencial cambiario, el tipo de cambio a utilizar será únicamente el publicado por el Banco de Guatemala.**
- **Para consumos nacionales, las facturas por alimentación y hospedaje deben solicitarse con la descripción detallada del consumo o servicio de conformidad con el numeral 10 del artículo 30 del Reglamento de la Ley del Impuesto al Valor Agregado -IVA- Acuerdo Gubernativo No. 5-2013.**
- **Para consumos nacionales, las facturas con la indicación CF o Consumidor final no serán aceptadas para efectos de liquidación.**
- **No se admiten gastos de bebidas alcohólicas.**
- **En el caso de necesitar formularios de viáticos adicionales, deberán ser solicitados a través de Memorándum al Fondo Rotativo de Viáticos, justificando el motivo y con visto bueno del jefe inmediato y/o director de área.**
- **La persona comisionada deberá gestionar la anulación completa (física y en el SIGAD) del juego de formularios de viáticos, cuando el formulario V-A "Viáticos Anticipo" contenga errores, tachones, etc. e iniciar un nuevo proceso de sustitución de formularios.**
- **En caso de comisiones oficiales a cargo de los pilotos, el informe de la comisión efectuada, debe contener únicamente: el destino, las fechas de la comisión y el motivo de la comisión oficial.**
- **Firmas en los formularios de Viáticos y otros gastos conexos al interior y exterior de la República.**
	- o **Los formularios de la Dirección General, por comisiones oficiales al exterior de la República, serán firmados por la Dirección Administrativa Financiera y autorizados por la Subdirección General.**
	- o **Los formularios de la Subdirección General por comisiones oficiales al exterior de la República serán firmados por la Dirección Administrativa Financiera, y autorizados por la Dirección General.**
	- o **Los formularios de las Direcciones de Mercadeo y Desarrollo del Producto Turístico, por comisiones oficiales al interior y/o exterior de la República, serán firmados por la Dirección Administrativa Financiera y autorizados por la Dirección General y/o Subdirección General.**
	- o **Los formularios de la Dirección Administrativa Financiera por comisiones oficiales al interior y/o exterior de la República, serán firmados por el jefe del Departamento Financiero, o por el Jefe del Departamento de Recursos Humanos; y autorizados por la Dirección General o Subdirección General.**
	- o **Los formularios de los jefes de sección y unidades administrativas por comisiones oficiales al interior y/o exterior de la República, que reportan a jefes de Departamento, serán firmados por el jefe de Departamento; y autorizados por el Director de área que corresponda.**
	- o **Los formularios de las comisiones oficiales de trabajadores en general serán firmados por el jefe inmediato; y autorizados por el jefe de Departamento que corresponda o Dirección respectiva.**
	- o **En ausencia de uno de los firmantes indicados en cada caso, asumirá la responsabilidad el jefe de Departamento que designe el Director de área.**

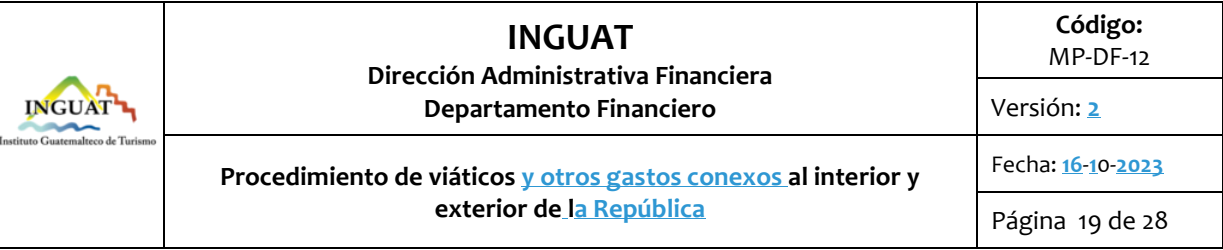

#### **8. Lista de distribución del procedimiento**

- 8.1 Dirección General.
- 8.2 Subdirección General.
- 8.3 Auditoría Interna.
- 8.4 Departamento Jurídico.
- 8.5 Dirección Administrativa Financiera.
- 8.6 Departamento Financiero.
- 8.7 Fondo Rotativo de Viáticos.
- 8.8 Unidad de Revisión de Documentos.
- 8.9 Sección de Presupuesto.
- 8.10 Sección de Contabilidad.
- 8.11 Sección de Caja.
- 8.12 Departamento de Recursos Humanos.
- 8.13 Departamento Administrativo.
- 8.14 Sección de Transportes.
- 8.15 Departamento de Fiscalización.
- 8.16 Departamento de Tecnología de Información
- 8.17 Dirección de Mercadeo.
- 8.18 Departamento de Promoción y Publicidad.
- 8.19 Sección de Espectáculos.
- 8.20 Departamento de Investigación y Análisis de Mercados.
- 8.21 Departamento de Operación y Comercialización.
- 8.22 Departamento de Asistencia Turística.
- 8.23 Dirección de Desarrollo del Producto Turístico.
- 8.24 Departamento de Planeamiento Turístico.
- 8.25 Departamento de Fomento Turístico.
- 8.26 Sección de Registro y Verificación de Empresas Turísticas.
- 8.27 Oficinas Regionales y Subregionales.
- 8.28Unidad de Información Pública.

Este procedimiento se puede consultar en el link: [\\srvinguat2\Publicaciones2](file://///srvinguat2/Publicaciones2).

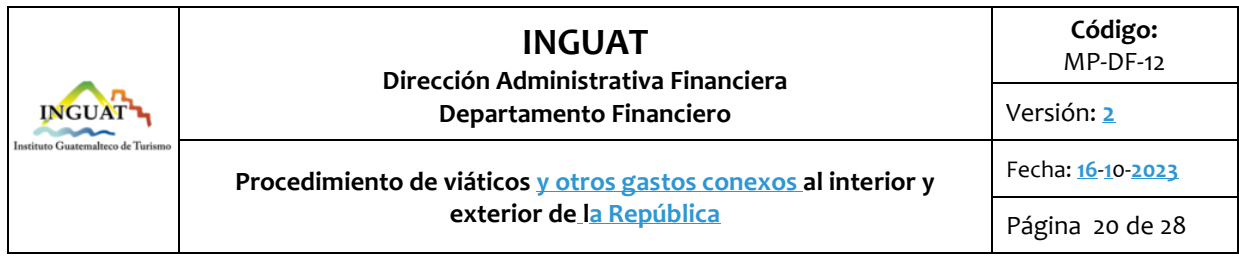

#### **9. Anexos**

#### 9.1 Muestra de planilla de gastos al interior

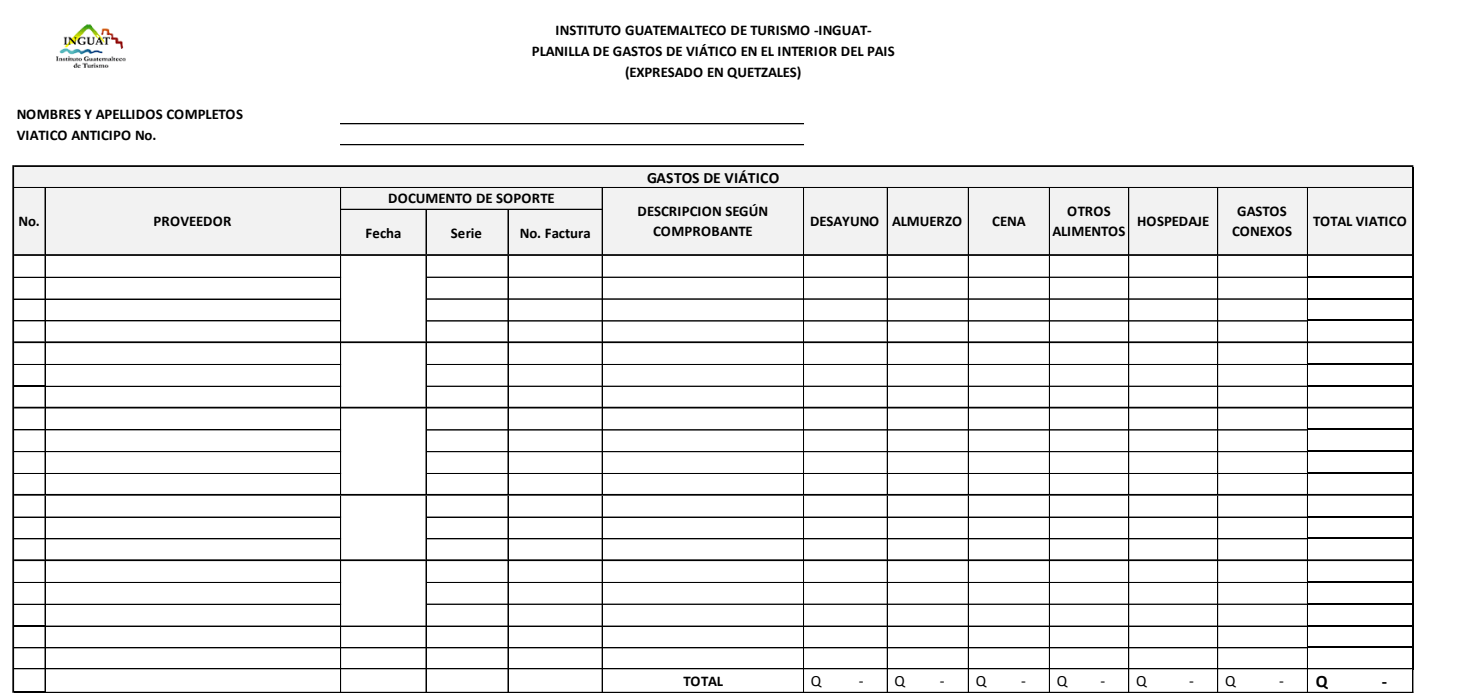

1. Se hace constar que los gastos de viático (alimentación y hospedaje) y gastos conexos realizados durante la comisión oficial se recibieron a entera conformidad.<br>2. Si la factura es por un valor mayor a la cuota diria, c

3. La persona comisionada es la responsable de la veracidad de los datos y documentos que respaldan esta planilla.

Nombre y firma persona comisionada

Vo. Bo. Jefe inmediato o director de área

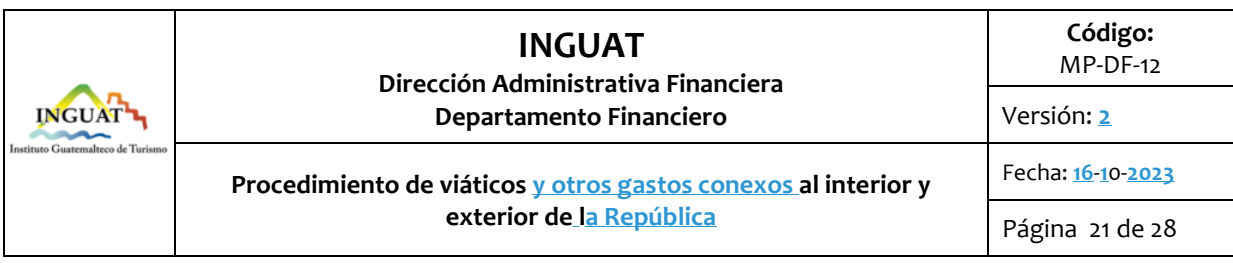

9.2 Muestra de planilla de gastos al exterior

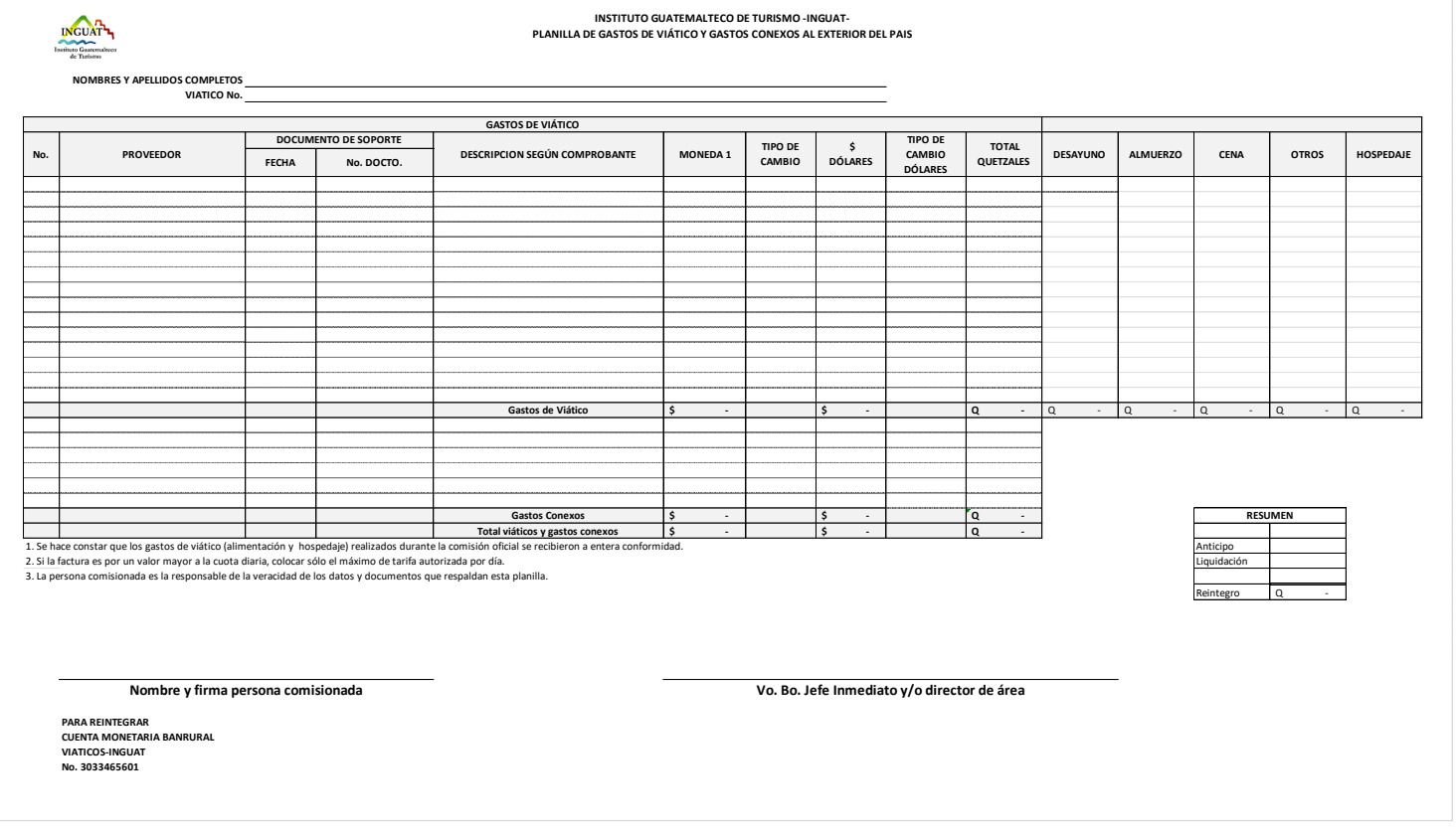

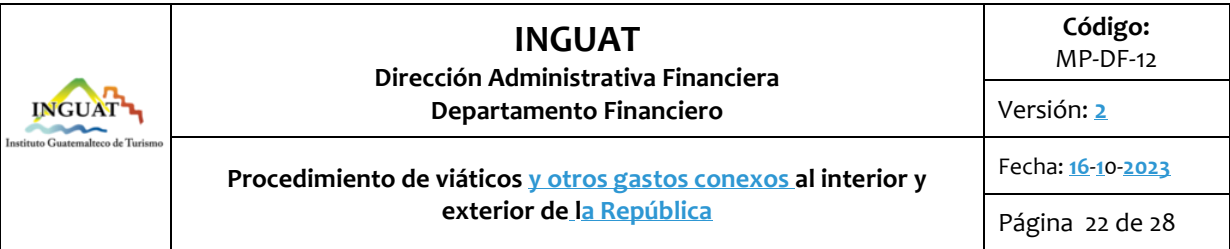

## 9.3 **Formato del informe de comisión oficial**

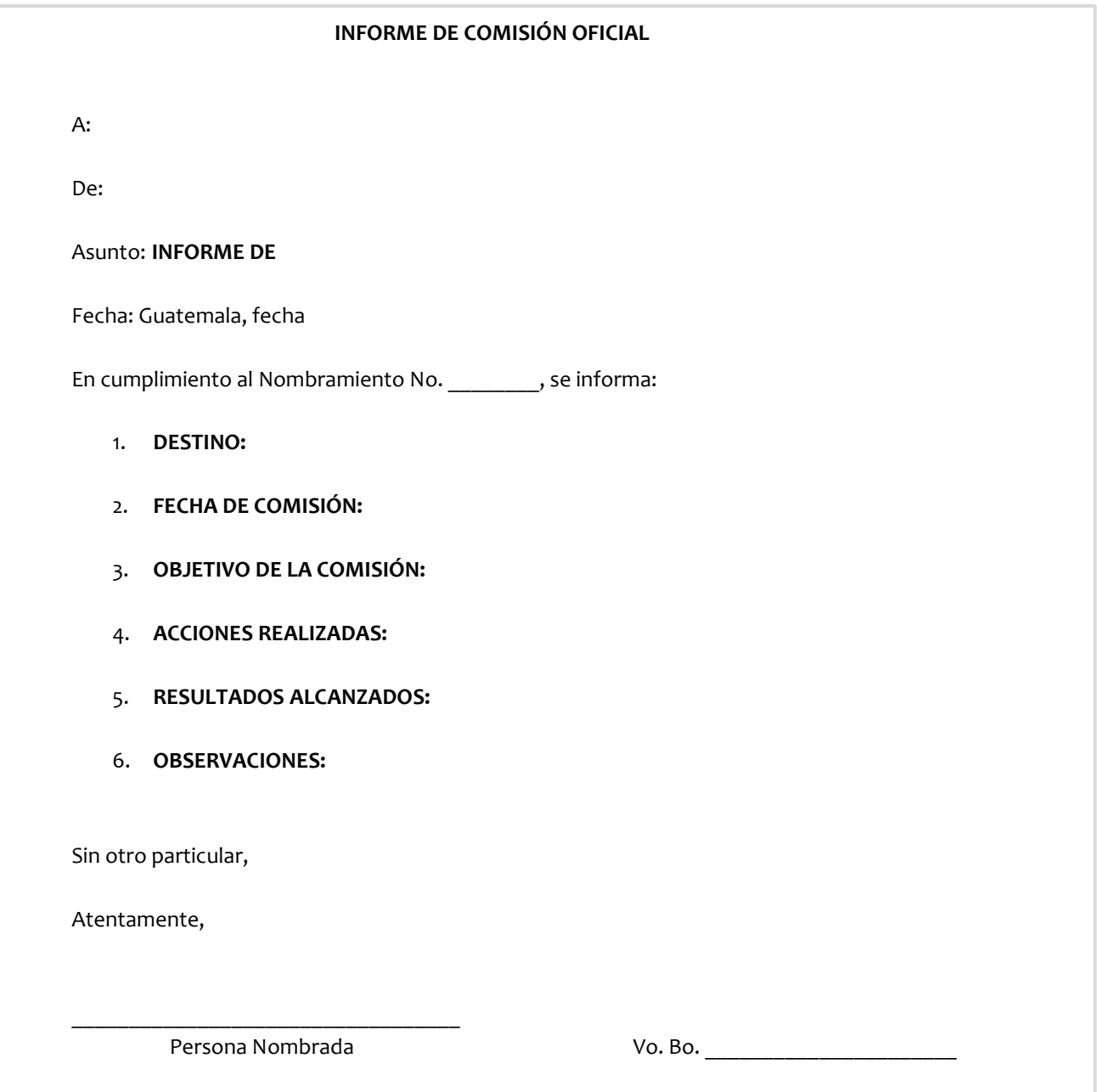

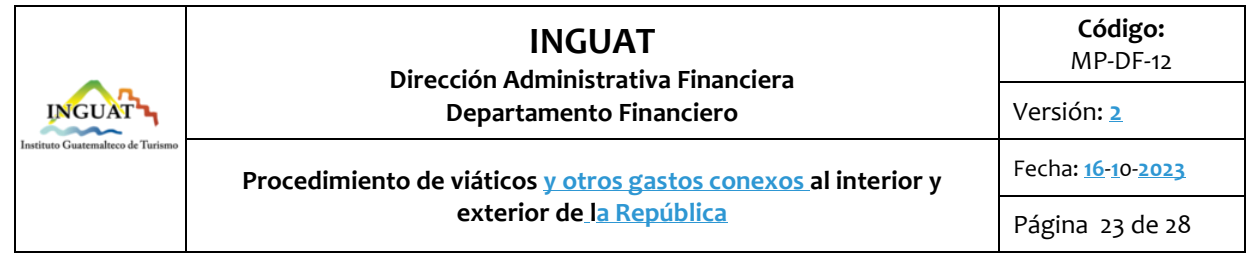

9.4 Simbología del diagrama de flujo

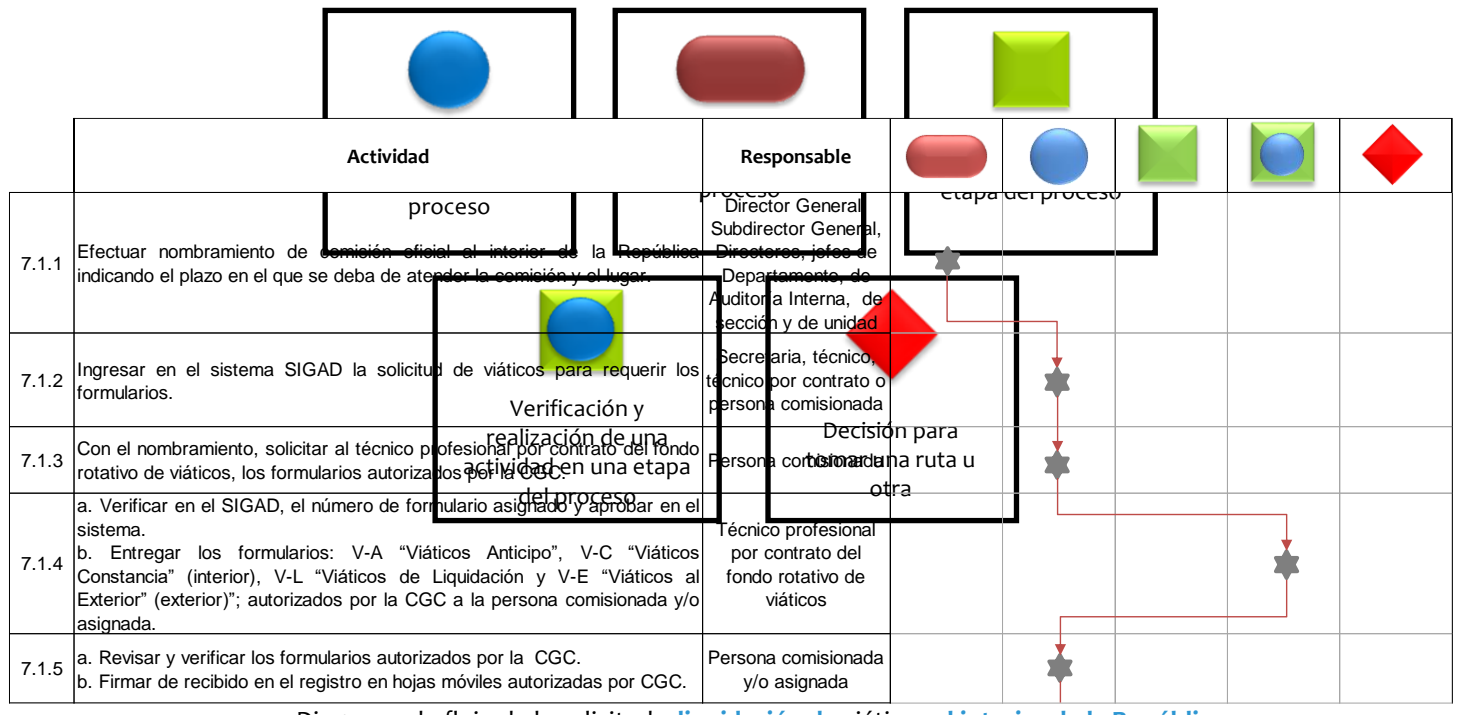

9.5 Diagrama de flujo de la solicitud y **liquidación de** viático**s al interior de la República**

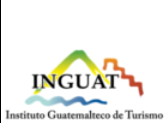

**Código:**

MP-DF-12

Versión: **2**

# **Departamento Financiero**

**Procedimiento de viáticos y otros gastos conexos al interior y** 

## Fecha: **16**-**1**0-**2023**

**exterior de la República**

Página 24 de 28

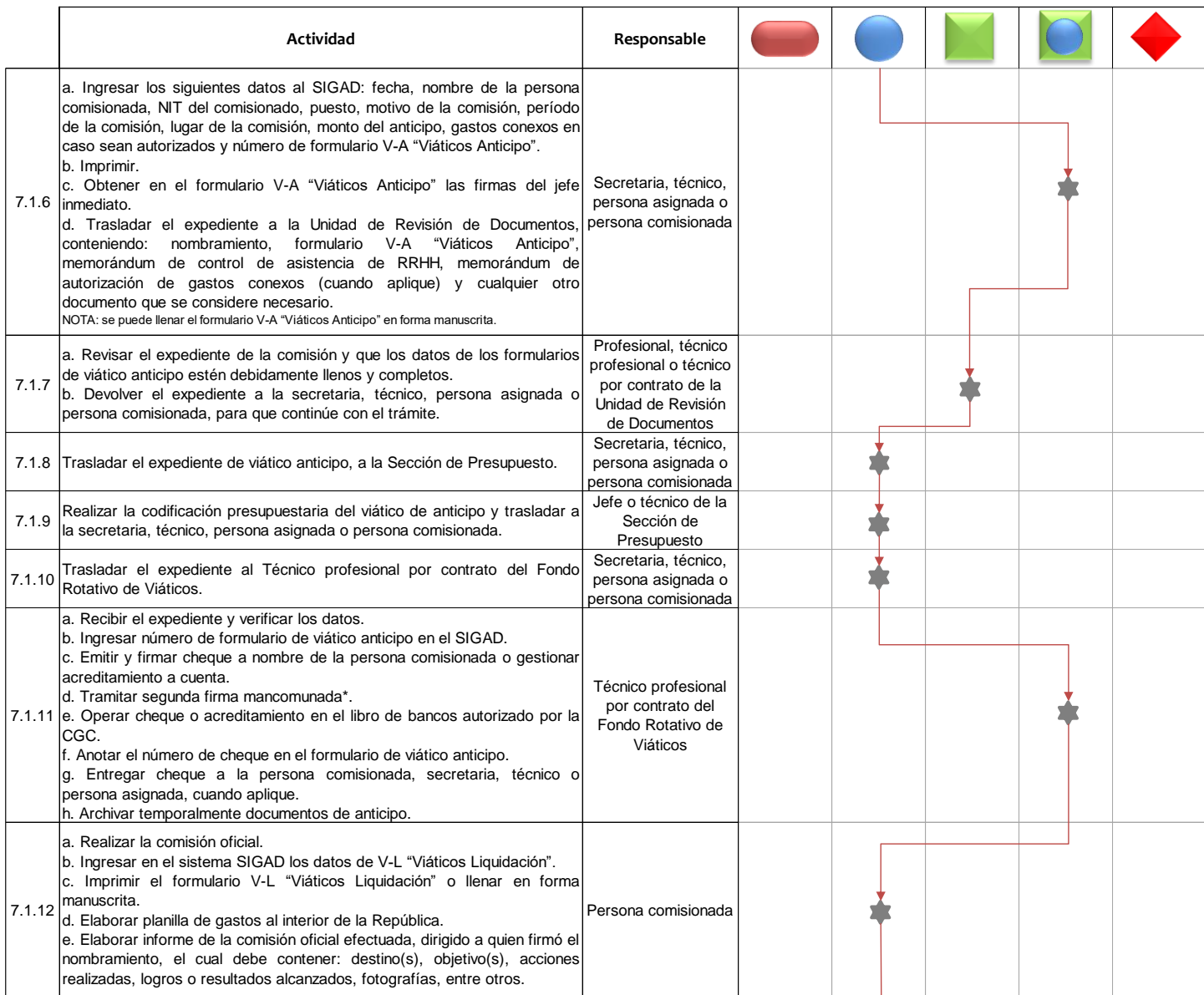

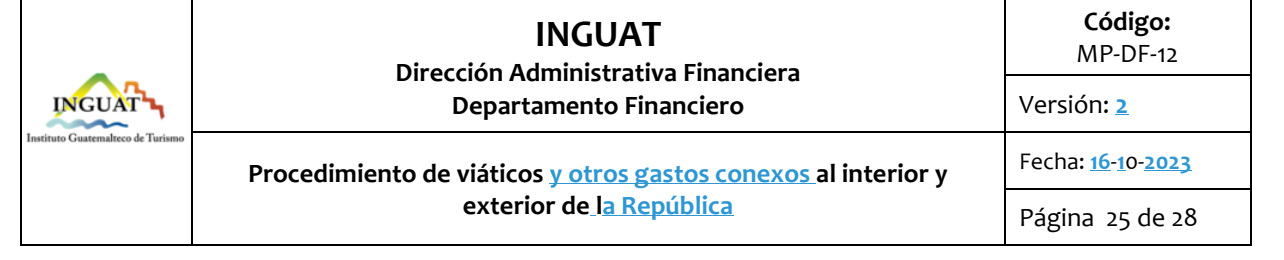

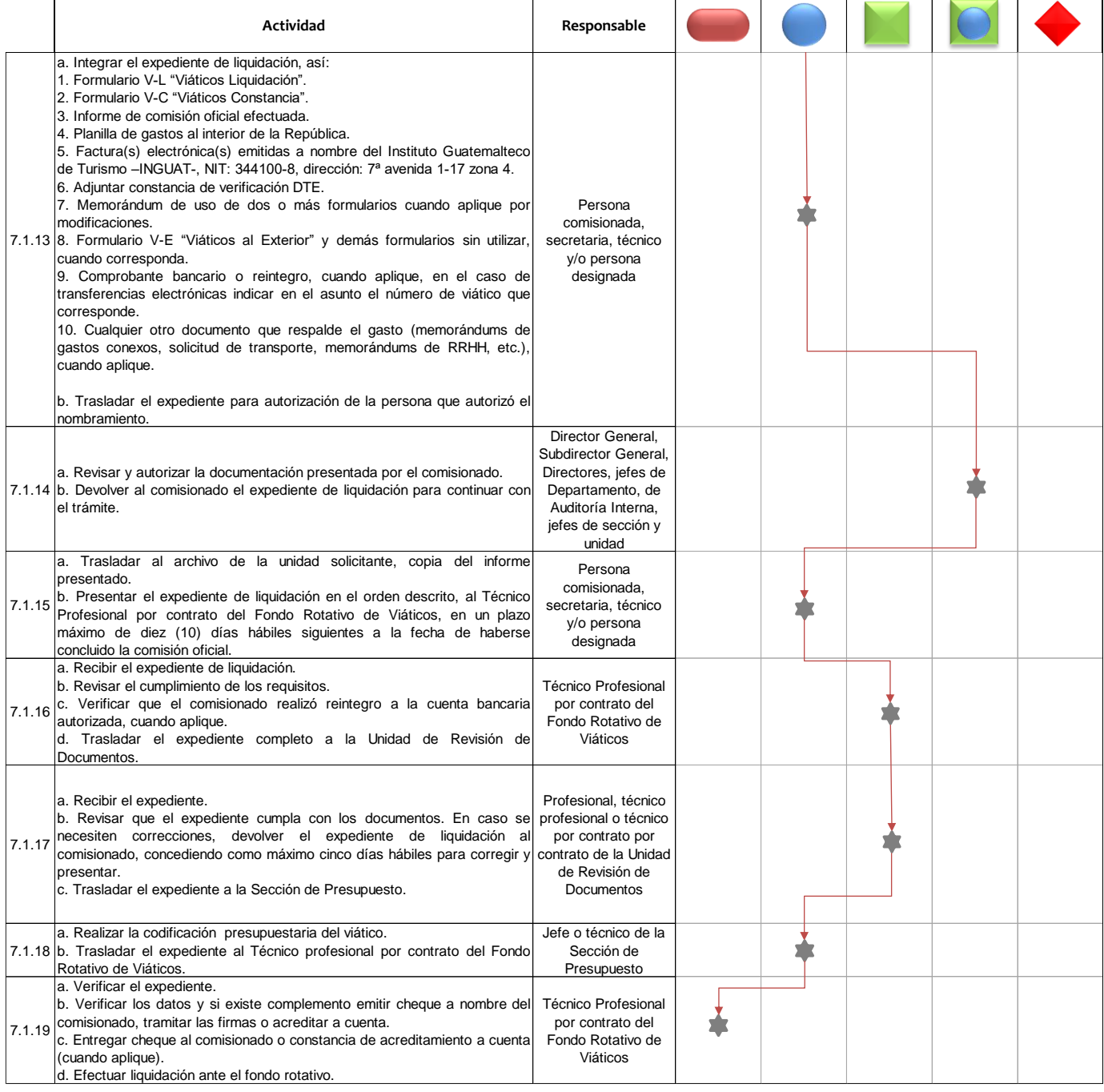

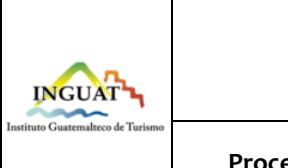

## **INGUAT Dirección Administrativa Financiera Departamento Financiero**

MP-DF-12 Versión: **2**

**Código:**

**Procedimiento de viáticos y otros gastos conexos al interior y exterior de la República**

Página 26 de 28

Fecha: **16**-**1**0-**2023**

9.6 Diagrama de flujo de la **solicitud y** liquidación de viático**s al exterior de la República**

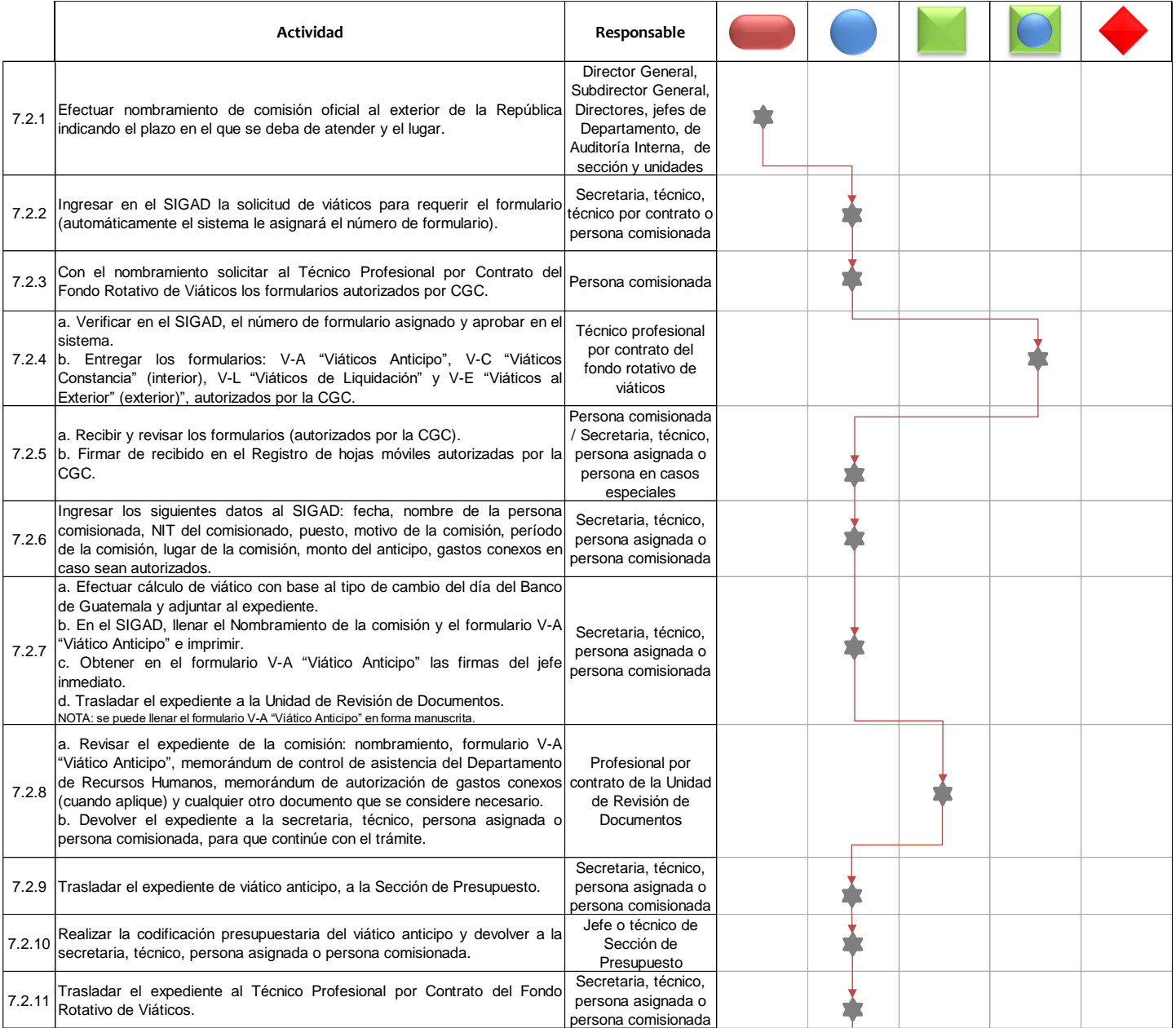

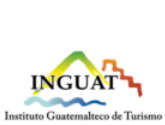

**Departamento Financiero**

**Código:**

MP-DF-12

Versión: **2**

## **Procedimiento de viáticos y otros gastos conexos al interior y exterior de la República**

Fecha: **16**-**1**0-**2023** Página 27 de 28

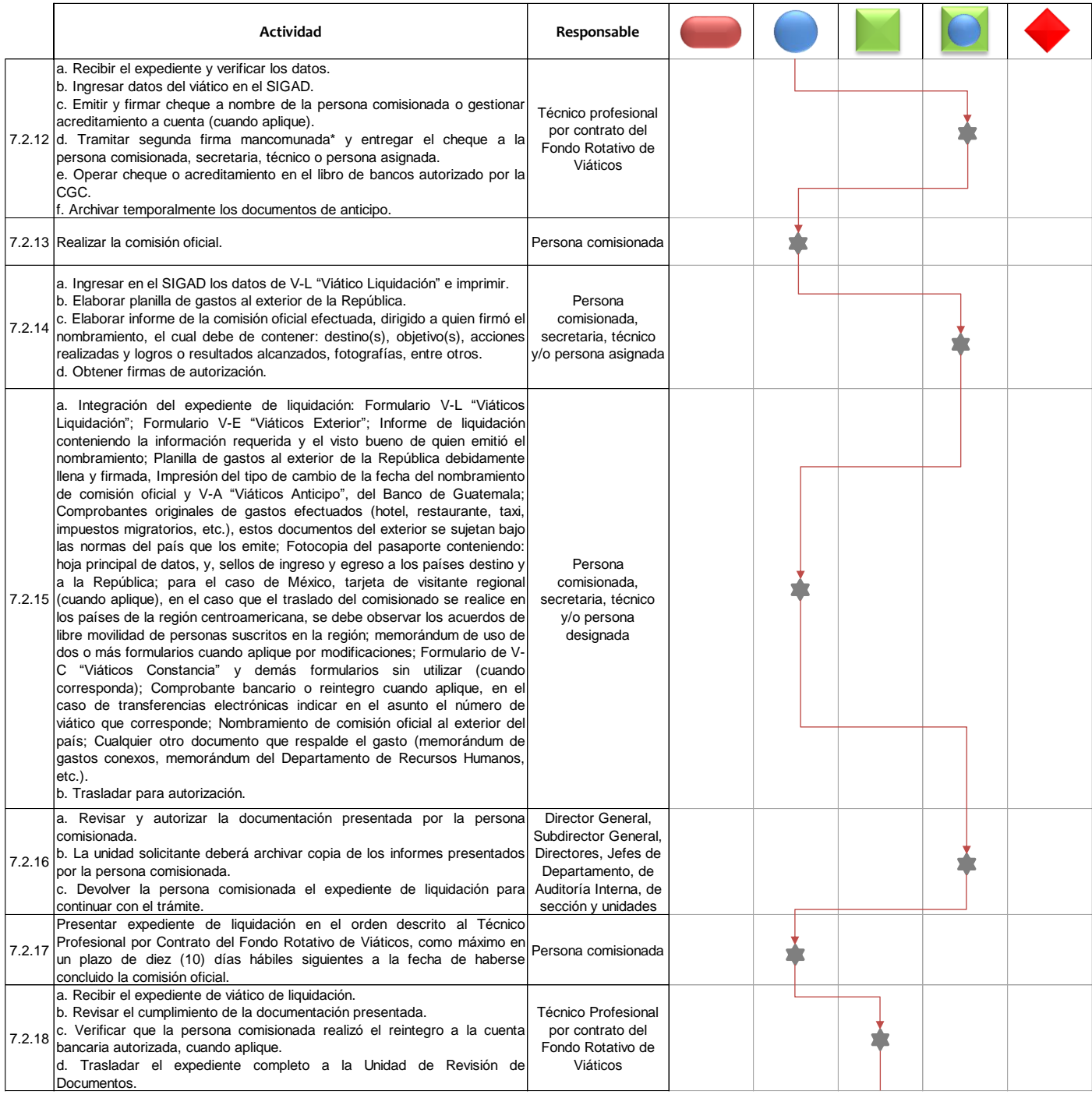

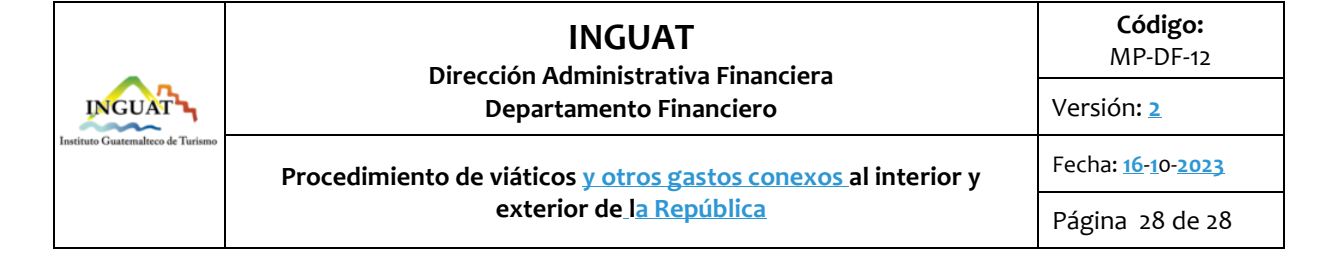

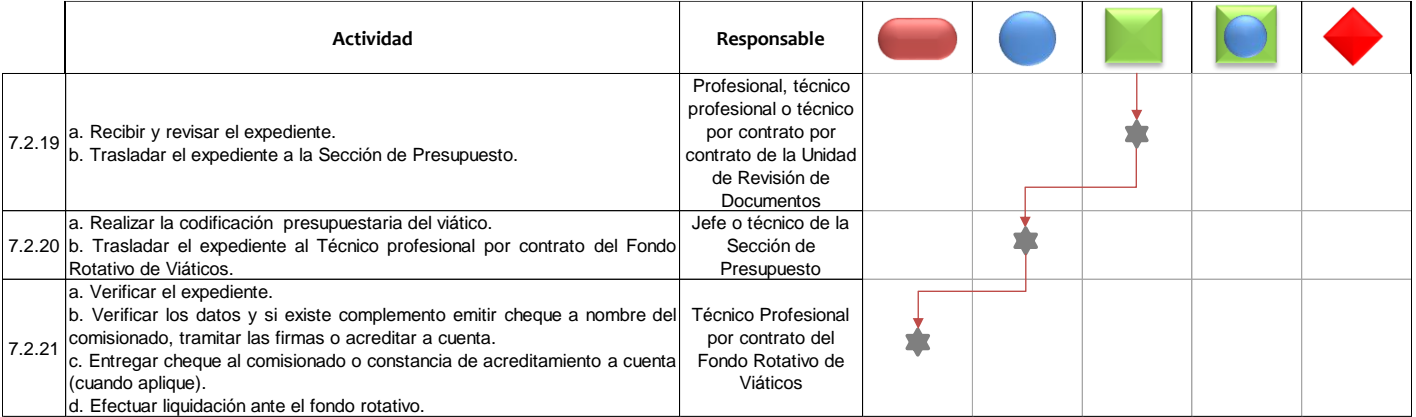